# Package 'IOHanalyzer'

September 20, 2023

Type Package

Title Data Analysis Part of 'IOHprofiler'

Version 0.1.8.2

Maintainer Diederick Vermetten <d.l.vermetten@liacs.leidenuniv.nl>

Description The data analysis module for the Iterative Optimization Heuristics Profiler ('IOHprofiler'). This module provides statistical analysis methods for the benchmark data generated by optimization heuristics, which can be visualized through a web-based interface. The benchmark data is usually generated by the experimentation module, called 'IOHexperimenter'. 'IOHanalyzer' also supports the widely used 'COCO' (Comparing Continuous Optimisers) data format for benchmarking.

License BSD\_3\_clause + file LICENSE

Encoding UTF-8

LazyData true

URL <https://iohanalyzer.liacs.nl>,

<https://github.com/IOHprofiler/IOHAnalyzer>

BugReports <https://github.com/IOHprofiler/IOHAnalyzer/issues>

Imports magrittr, dplyr, data.table, ggplot2, plotly, colorspace, colorRamps, RColorBrewer, shiny, reshape2, stringi, httr, knitr, methods, rjson, eaf, viridis

LinkingTo Rcpp

SystemRequirements C++

#### RoxygenNote 7.1.2

Suggests Rcpp, testthat, withr, ComplexHeatmap, grid, keyring, PlayerRatings, xtable, shinyjs, colourpicker, bsplus, DT, kableExtra, markdown, igraph, shinydashboard, RVCompare, reticulate

Depends  $R (= 2.10)$ 

NeedsCompilation yes

Author Hao Wang [aut] (<<https://orcid.org/0000-0002-4933-5181>>), Diederick Vermetten [cre, aut] (<<https://orcid.org/0000-0003-3040-7162>>), Carola Doerr [aut] (<<https://orcid.org/0000-0002-4981-3227>>), Thomas Bäck [aut] (<<https://orcid.org/0000-0001-6768-1478>>)

Repository CRAN

Date/Publication 2023-09-20 10:30:02 UTC

# R topics documented:

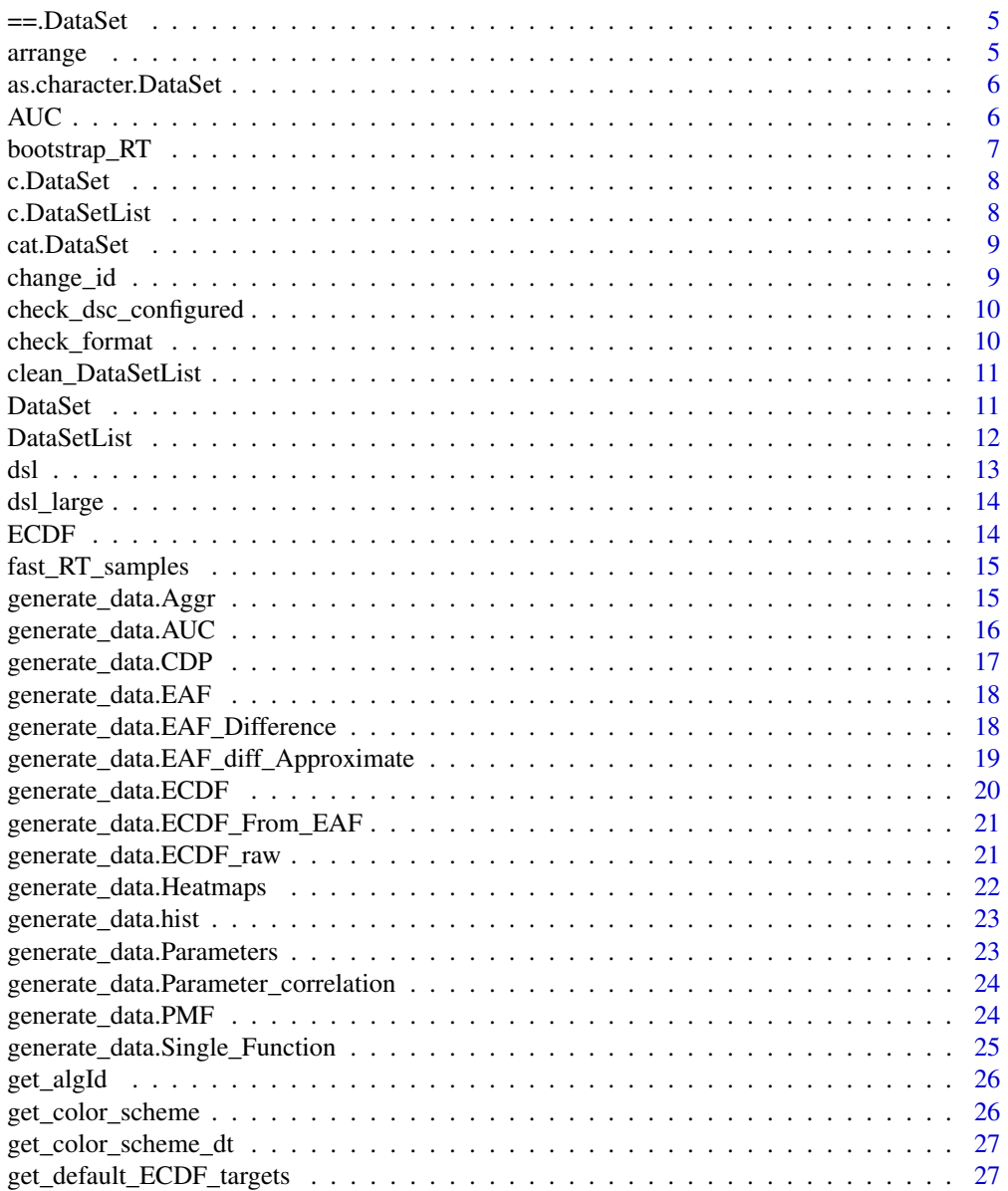

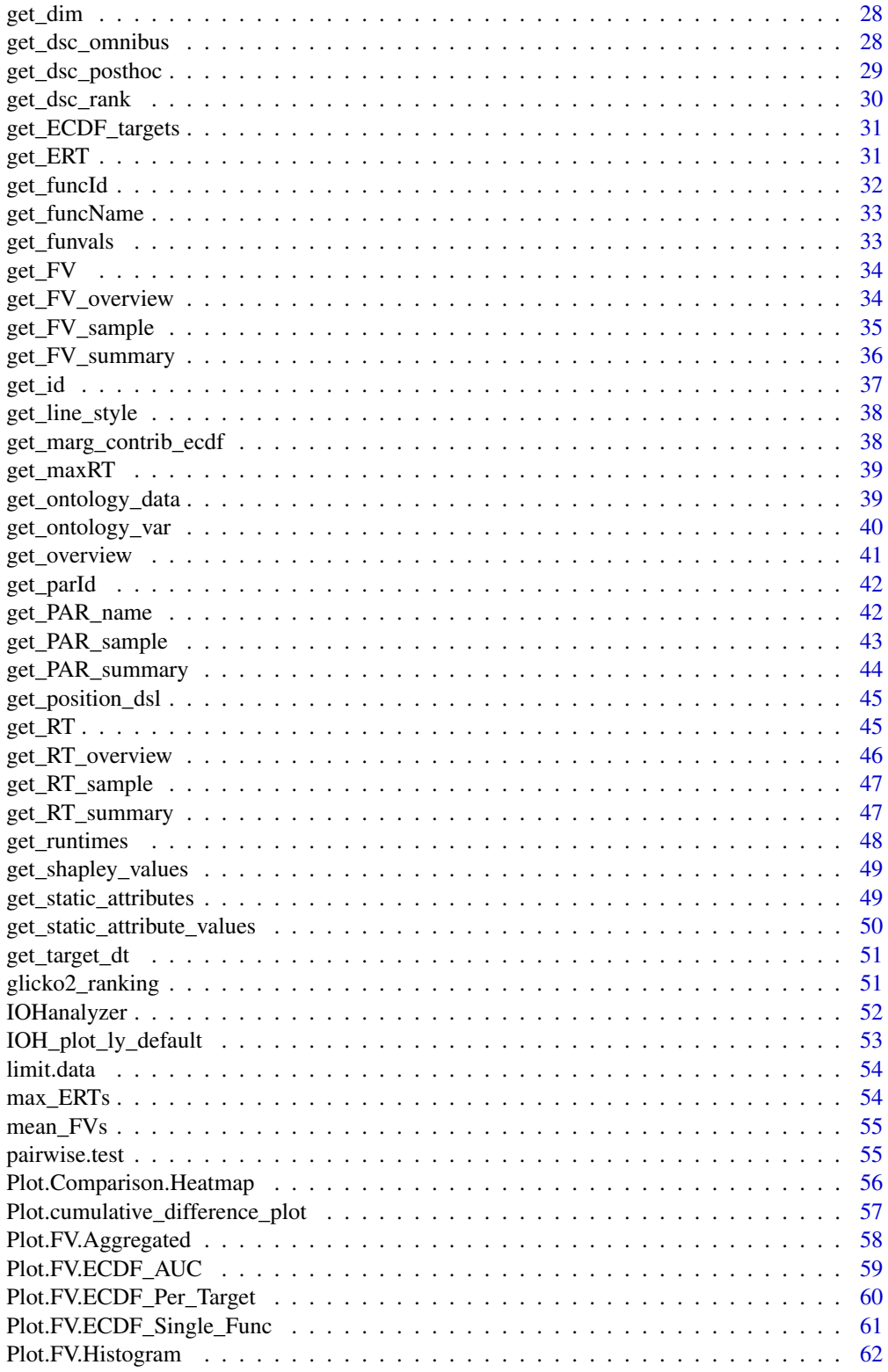

 $97$ 

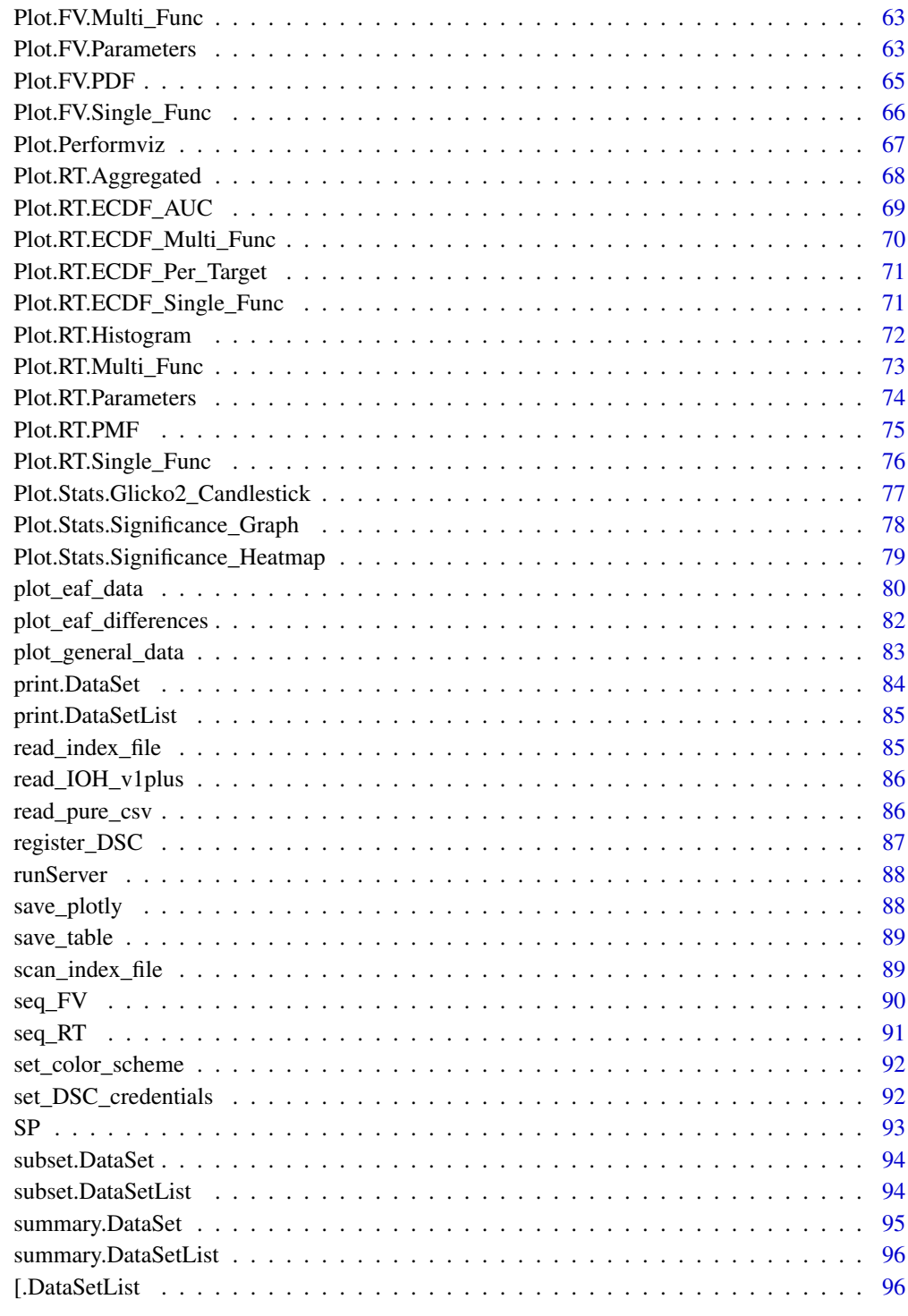

<span id="page-4-0"></span>

S3 generic == operator for DataSets

# Usage

## S3 method for class 'DataSet'  $dsL = dsR$ 

# Arguments

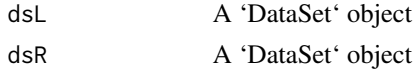

#### Value

True if the DataSets contain the same function, dimension and algorithm, and have the exact same attributes

# Examples

 $ds1[[1]] == ds1[[2]]$ 

arrange *S3 sort function for DataSetList*

# Description

Sorts a DataSetList based on the custom specified attributes ('algId', 'DIM' or 'funcId'). Default is as ascending, can be made descending by adding a - in front of the attribute. Sorting accross multiple attributes is supported, in the order they are specified.

#### Usage

arrange(dsl, ...)

## S3 method for class 'DataSetList' arrange(dsl, ...)

# Arguments

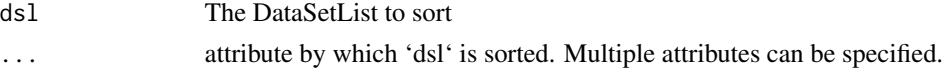

# <span id="page-5-0"></span>Examples

```
arrange(dsl, DIM, -funcId, algId)
```
as.character.DataSet *S3 generic as.character operator for DataSet*

# Description

S3 generic as.character operator for DataSet

# Usage

## S3 method for class 'DataSet' as.character(x, verbose =  $F, ...$ )

# Arguments

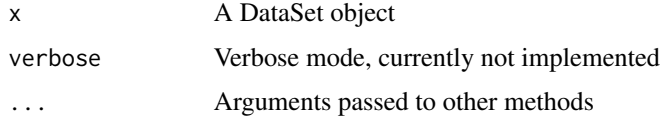

# Value

A short description of the DataSet

# Examples

```
as.character(dsl[[1]])
```
AUC *Area Under Curve (Empirical Cumulative Dsitribution Function)*

# Description

Area Under Curve (Empirical Cumulative Dsitribution Function)

# Usage

AUC(fun, from = NULL, to = NULL) ## S3 method for class 'ECDF' AUC(fun, from = NULL, to = NULL)

# <span id="page-6-0"></span>bootstrap\_RT 7

# Arguments

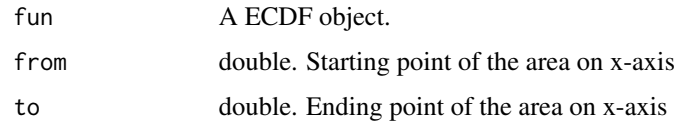

# Value

a object of type 'ECDF'

#### Examples

ecdf <- ECDF(dsl,c(12,14)) AUC(ecdf, 0, 100)

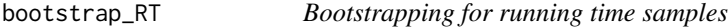

# Description

Bootstrapping for running time samples

### Usage

bootstrap\_RT(x, max\_eval, bootstrap.size)

# Arguments

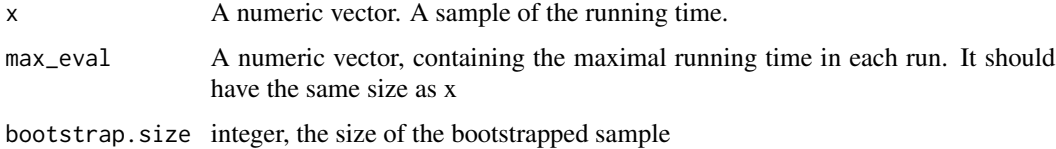

# Value

A numeric vector of the bootstrapped running time sample

# Examples

```
ds <- dsl[[1]]
x <- get_RT_sample(ds, ftarget = 16, output = 'long')
max_eval <- get_maxRT(dsl, output = 'long')
bootstrap_RT(x$RT, max_eval$maxRT, bootstrap.size = 30)
```
<span id="page-7-0"></span>

Concatenation for DataSets. Combines multiple runs from separate DataSets into a single DataSet object if all provided arguments have the same dimension, function ID and algorithm ID, and each contains only a single run. Currently does not support parameter tracking

#### Usage

## S3 method for class 'DataSet'  $c(\ldots)$ 

# Arguments

... The DataSets to concatenate

#### Value

A new DataSet

# Examples

c(dsl[[1]], dsl[[1]])

c.DataSetList *S3 concatenation function for DataSetList*

# Description

S3 concatenation function for DataSetList

# Usage

```
## S3 method for class 'DataSetList'
c(\ldots)
```
#### Arguments

... The DataSetLists to concatenate

# Value

A new DataSetList

#### <span id="page-8-0"></span>cat.DataSet 9

# Examples

c(dsl[1], dsl[3])

cat.DataSet *S3 generic cat operator for DataSet*

# Description

S3 generic cat operator for DataSet

#### Usage

cat.DataSet(x)

# Arguments

x A DataSet object

#### Value

A short description of the DataSet

#### Examples

cat.DataSet(dsl[[1]])

change\_id *Add unique identifiers to each DataSet in the provided DataSetList based on static attributes*

#### Description

Note that this function returns a new DataSetList object, since a split into new datasetlist has to be done to ensure each dataset has exactly one unique identifier. Note that only static attributes (see 'get\_static\_attributes') can be used to create unique identifiers.

# Usage

change\_id(dsl, attrs)

# Arguments

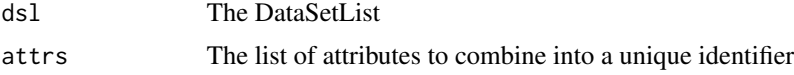

#### <span id="page-9-0"></span>Value

A new DataSetList object where the split has been done based on the provided attributes, and the unique identifier has been added.

#### Examples

```
change_id(dsl, c('instance'))
```
check\_dsc\_configured *Verify that the credentials for DSCtool have been set*

#### Description

This uses the keyring package to store and load credentials. If the keyring package does not exists, it will default to look for a config-file in the 'repository'-folder, under your home directory. This can be changed by setting the option IOHprofiler.config\_dir If you already have an account, please call 'set\_DSC\_credentials' with the corresponding username and password. If you don't have an account, you can register for one using 'register\_DSC'

#### Usage

```
check_dsc_configured()
```
#### Examples

check\_dsc\_configured()

check\_format *Check the format of data*

#### Description

Throws a warning when multiple formats are found in the same folder.

#### Usage

```
check_format(path)
```
#### **Arguments**

path The path to the folder to check

#### Value

The format of the data in the given folder. Either 'COCO', 'IOHprofiler', 'NEVERGRAD' or 'SOS'.

# <span id="page-10-0"></span>clean\_DataSetList 11

#### Examples

```
path <- system.file("extdata", "ONE_PLUS_LAMDA_EA", package = "IOHanalyzer")
check_format(path)
```
clean\_DataSetList *Clean DataSetList object by concatenating DataSets*

### Description

Concatenates all DataSets with the same ID, algid, function id and dimension

#### Usage

```
clean_DataSetList(dsList)
```
#### Arguments

dsList The DataSetList object to clean

#### Examples

clean\_DataSetList(dsl)

DataSet *Constructor of S3 class 'DataSet'*

# Description

DataSet contains the following attributes \* funId \* DIM \* algId \* datafile \* instance \* maxEvals \* finalFunEvals \* comment \* Additional attributes based on the original format

### Usage

```
DataSet(
  info,
  verbose = F,
 maximization = NULL,
  format = IOHprofiler,
  subsampling = FALSE,
  full_sampling = FALSE
\mathcal{E}
```
# <span id="page-11-0"></span>Arguments

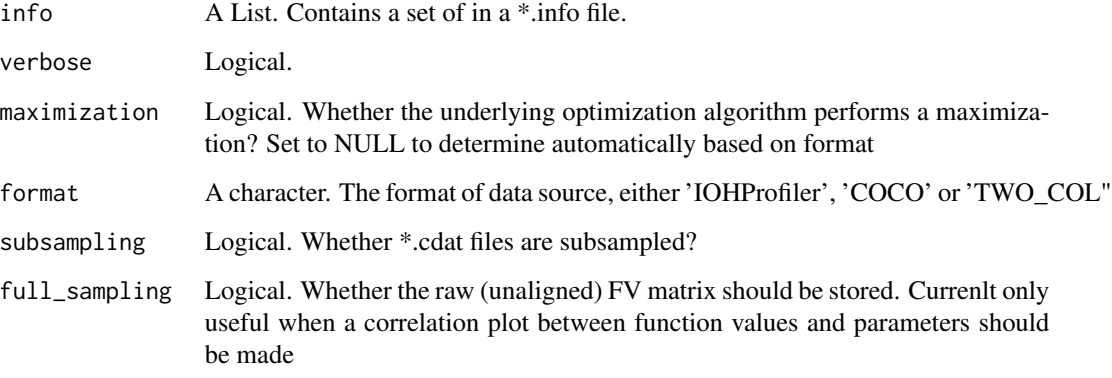

# Value

A S3 object 'DataSet'

# Examples

```
path <- system.file('extdata', 'ONE_PLUS_LAMDA_EA', package = 'IOHanalyzer')
info <- read_index_file(file.path(path, 'IOHprofiler_f1_i1.info'))
DataSet(info[[1]])
```
DataSetList *S3 constructor of the 'DataSetList'*

# Description

Attributes funId DIM algId

# Usage

```
DataSetList(
 path = NULL,
 verbose = T,
  print_fun = NULL,
 maximization = NULL,
  format = IOHprofiler,
  subsampling = FALSE,
  full_aggregation = TRUE
\mathcal{E}
```
# <span id="page-12-0"></span>Arguments

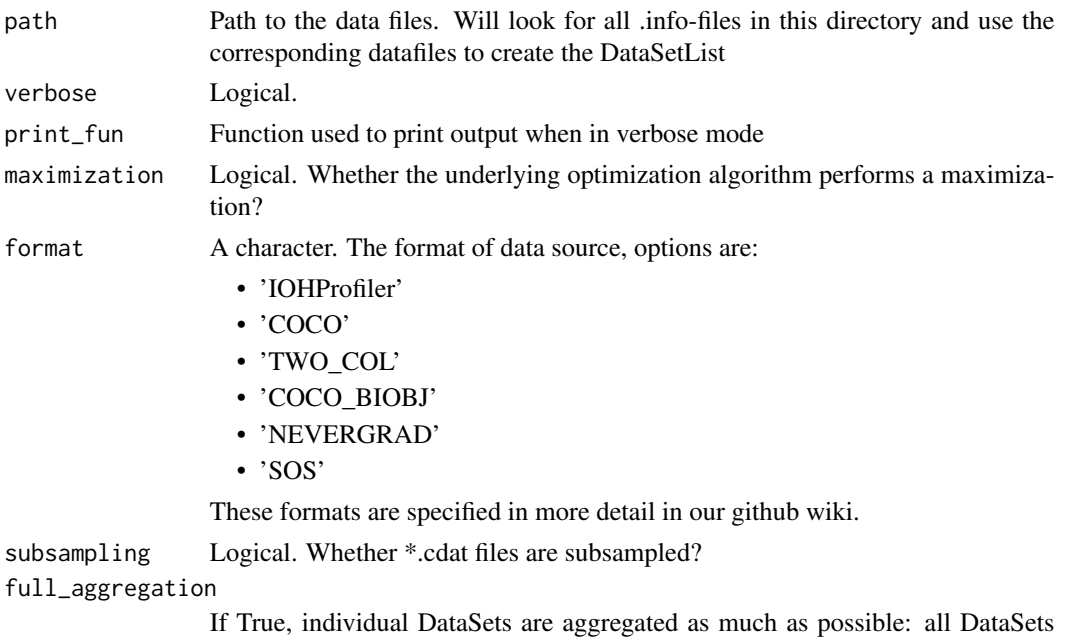

with the same algorithmname, function id and dimension are combined together. This leads to information loss related to static variables, so only use if that information is not required.

#### Value

A DataSetList object

# Examples

```
path <- system.file("extdata", "ONE_PLUS_LAMDA_EA", package = "IOHanalyzer")
DataSetList(path)
```
dsl *Example DataSetList used in tests / examples*

# Description

A DataSetList containing DataSets on 2 IOHProfiler functions from 2 algorithms in 16D

# Usage

dsl

# Format

DataSetList

# <span id="page-13-0"></span>Examples

summary(dsl)

dsl\_large *Larger example DataSetList used in tests / examples*

# Description

A DataSetList containing DataSets on all IOHProfiler functions from 11 algorithms in 100D

# Usage

dsl\_large

# Format

DataSetList

# Examples

summary(dsl\_large)

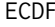

Empirical Cumulative Dsitribution Function of Runtime of a single *data set*

#### Description

Empirical Cumulative Dsitribution Function of Runtime of a single data set

#### Usage

```
ECDF(ds, ftarget, ...)
## S3 method for class 'DataSet'
ECDF(ds, ftarget, ...)
## S3 method for class 'DataSetList'
ECDF(ds, ftarget, ...)
```
# Arguments

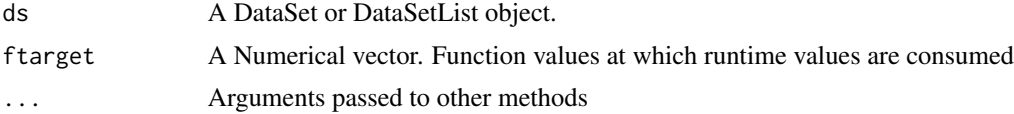

# <span id="page-14-0"></span>fast\_RT\_samples 15

# Value

a object of type 'ECDF'

#### Examples

```
ECDF(dsl,c(12,14))
ECDF(dsl[[1]],c(12,14))
```
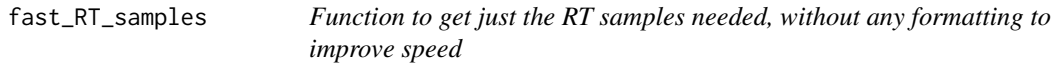

# Description

Function to get just the RT samples needed, without any formatting to improve speed

# Usage

```
fast_RT_samples(RT_mat, target, maximization = F)
```
# Arguments

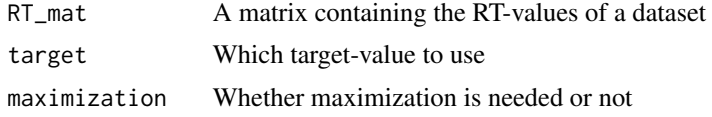

generate\_data.Aggr *Generate dataframe of a single function/dimension pair*

# Description

This function generates a dataframe which can be easily plotted using the 'plot\_general\_data' function

#### Usage

```
generate_data.Aggr(dsList, aggr_on = "funcId", targets = NULL, which = "by_RT")
```
# Arguments

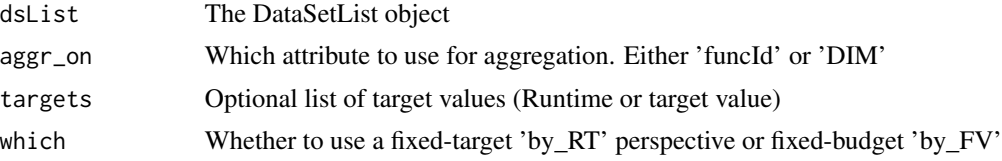

# <span id="page-15-0"></span>Examples

```
generate_data.Aggr(dsl)
```
generate\_data.AUC *Generate dataframe containing the AUC for any ECDF-curves*

# Description

This function generates a dataframe which can be easily plotted using the 'plot\_general\_data' function

#### Usage

```
generate_data.AUC(
 dsList,
  targets,
  scale_log = F,
 which = "by_RT",
 dt\_ecdf = NULL,multiple_x = FALSE,
 normalize = T
)
```
# Arguments

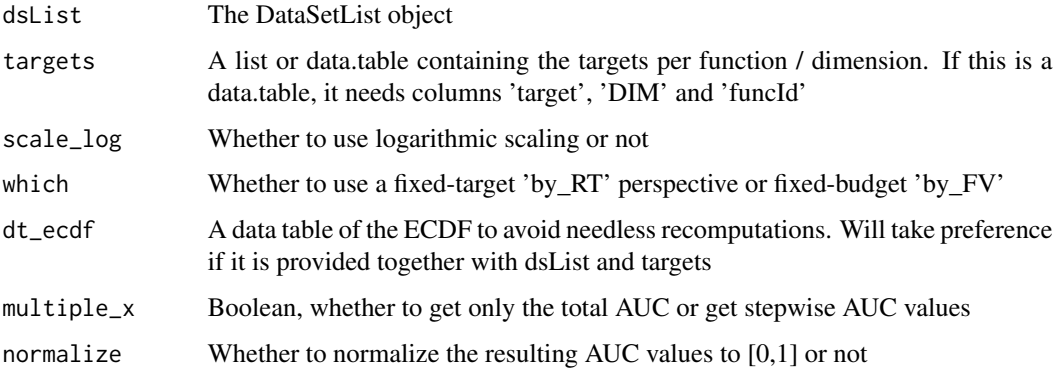

# Examples

```
generate_data.AUC(dsl, get_ECDF_targets(dsl))
generate_data.AUC(NULL, NULL, dt_ecdf = generate_data.ECDF(dsl, get_ECDF_targets(dsl)))
```
<span id="page-16-0"></span>generate\_data.CDP *Generate data for the cumulative difference plot.*

# Description

This function generates a dataframe that can be used to generate the 'cumulative\_difference\_plot'.

# Usage

```
generate_data.CDP(
 dsList,
  runtime_or_target_value,
  isFixedBudget,
  alpha = 0.05,
 EPSILON = 1e-80,nOfBootstrapSamples = 1000
)
```
# Arguments

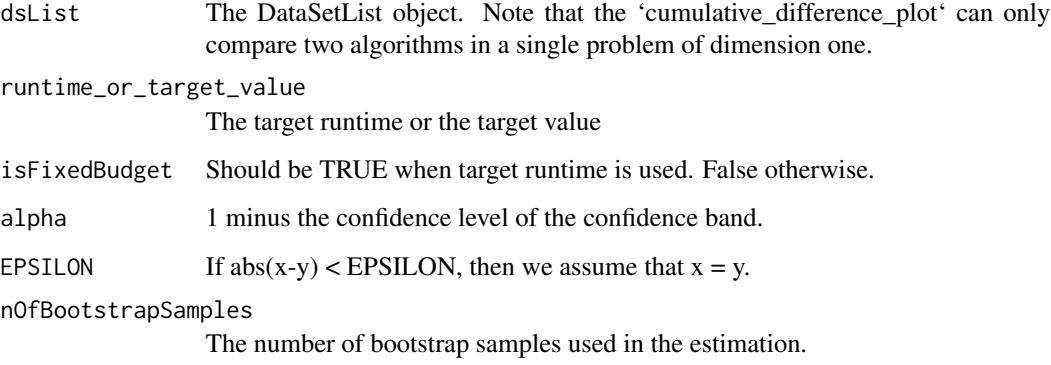

# Value

A dataframe with the data to generate the cumulative difference plot.

# Examples

```
dsl<sub>sub</sub> \leftarrow subset(dsl, funcId == 1)
generate_data.CDP(dsl_sub, 15, TRUE, nOfBootstrapSamples = 10)
```
<span id="page-17-0"></span>generate\_data.EAF *Generate dataframe consisting of the levelsets of the EAF*

# Description

This function generates a dataframe which can be easily plotted using the 'plot\_eaf\_data'-function

#### Usage

```
generate_data.EAF(
  dsList,
  n_{\text{sets}} = 11,
  subsampling = 100,
  scale_xlog = F,
  xmin = "",xmax = "\mathcal{E}
```
#### Arguments

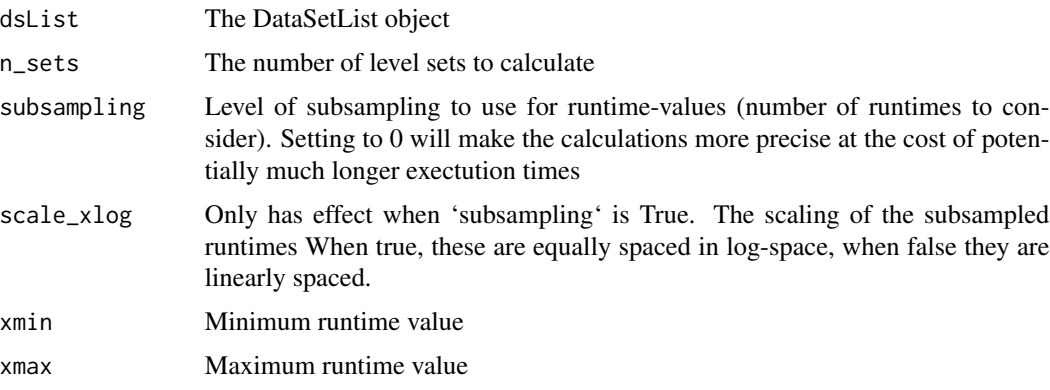

# Examples

```
generate_data.EAF(subset(dsl, funcId == 1))
```
generate\_data.EAF\_Difference

*Generate differences between two EAFs*

# Description

This function uses the 'eaf' package to calculate eaf differences

# <span id="page-18-0"></span>Usage

generate\_data.EAF\_Difference(dsList1, dsList2)

# Arguments

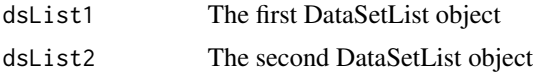

# Examples

generate\_data.EAF\_Difference(dsl[1], dsl[3])

generate\_data.EAF\_diff\_Approximate *Generate EAF-differences between each function and the remaining portfolio*

# Description

This is an approximation of ", since the number of required polygons can quickly become problematic for plotly. This function uses discretized contour matrices instead, which trades off accuracy for scalability.

# Usage

```
generate_data.EAF_diff_Approximate(
  dsList,
  xmin,
  xmax,
  ymin,
  ymax,
  x.log = T,
  y.log = T\mathcal{E}
```
# Arguments

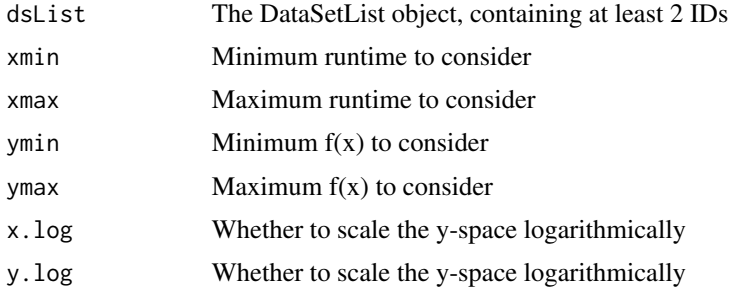

# <span id="page-19-0"></span>Examples

```
generate_data.EAF_diff_Approximate(subset(dsl, funcId == 1), 1, 16, 1, 16)
```
generate\_data.ECDF *Generate dataframe of a single function/dimension pair*

# Description

This function generates a dataframe which can be easily plotted using the 'plot\_general\_data' function

# Usage

```
generate_data.ECDF(
  dsList,
  targets,
  scale_log = F,
  which = "by_RT",
  use_full_range = TRUE
\mathcal{L}
```
# Arguments

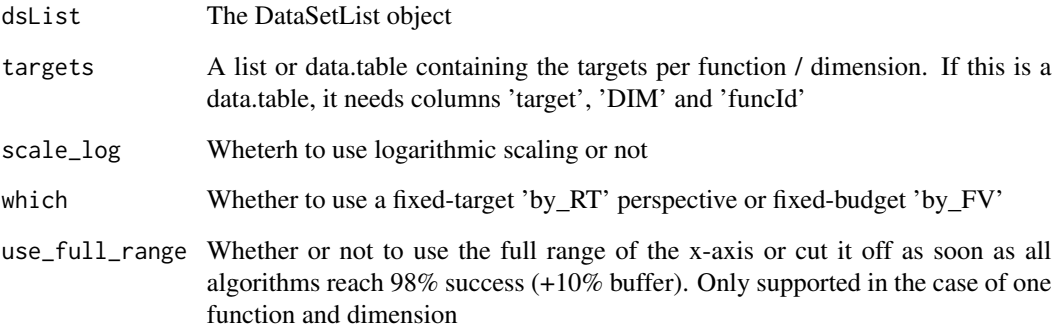

# Examples

generate\_data.ECDF(subset(dsl, funcId == 1), c(10, 15, 16))

<span id="page-20-0"></span>generate\_data.ECDF\_From\_EAF

*Generate dataframe consisting of the ECDF-equivalent based on the EAF*

# Description

This function uses EAF-data to calculate a target-independent version of the ECDF

#### Usage

```
generate_data.ECDF_From_EAF(
  eaf_table,
  min_val,
  max_val,
  maximization = F,
  scale_log = F,
  normalize = T
\mathcal{E}
```
# Arguments

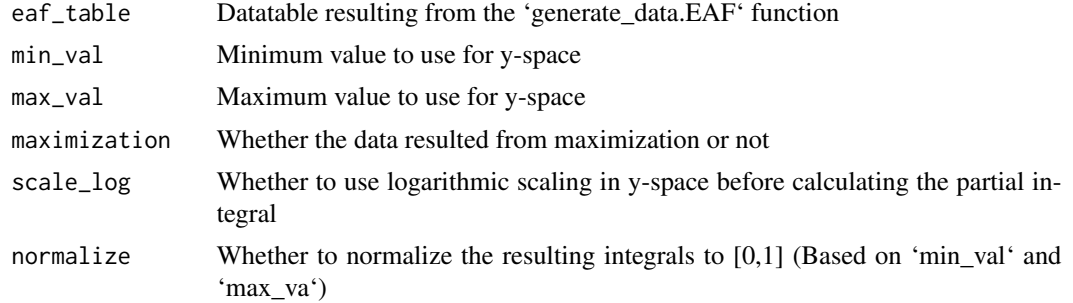

# Examples

generate\_data.ECDF\_From\_EAF(generate\_data.EAF(subset(dsl, funcId == 1)), 1, 16, maximization = TRUE)

generate\_data.ECDF\_raw

*Generate dataframe of a the unaggregated values of individual algorithms. Stripped-down version of*

# Description

This provides an unaggregated version of the function 'generate\_data.ECDF'.

<span id="page-21-0"></span>generate\_data.ECDF\_raw(dsList, targets, scale\_log = F)

# Arguments

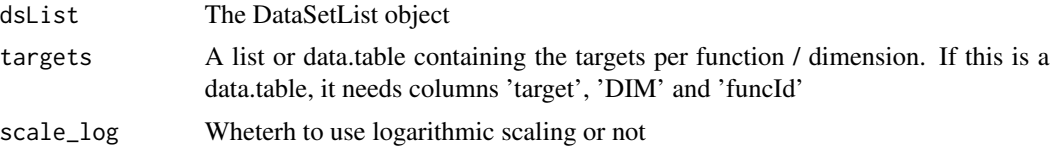

#### Examples

generate\_data.ECDF\_raw(subset(dsl, funcId == 1), c(10, 15, 16))

generate\_data.Heatmaps

*Nevergrad-dashboard based algorithm comparison*

#### Description

This procedure calculates the fraction of times algorithm A is better than algorithm B according to their mean on each function,dimension,target tuple

# Usage

```
generate_data.Heatmaps(dsList, which = "by_FV", target_dt = NULL)
```
#### Arguments

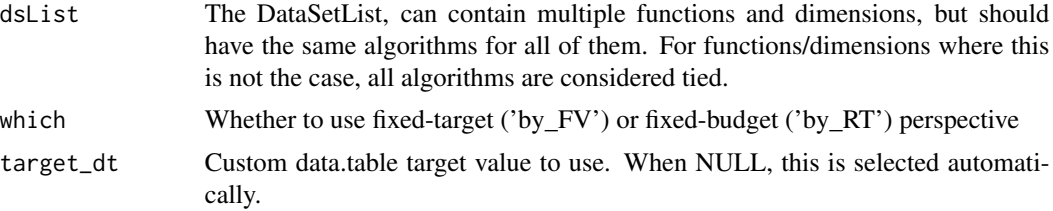

# Value

A matrix containing the pairwise win-ratios.

# Examples

```
generate_data.Heatmaps(dsl)
generate_data.Heatmaps(dsl, which = 'by_RT')
```
<span id="page-22-0"></span>generate\_data.hist *Generate dataframe of a single function/dimension pair*

#### Description

This function generates a dataframe which can be easily plotted using the 'plot\_general\_data' function

# Usage

```
generate_data.hist(dsList, target, use.equal.bins = F, which = "by_RT")
```
# Arguments

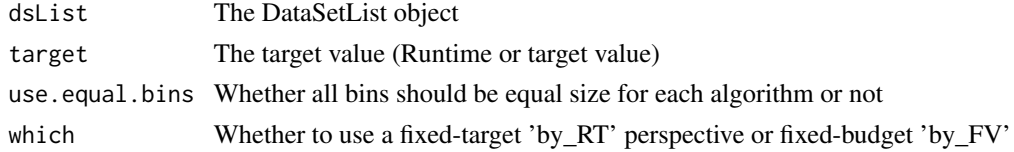

# Examples

```
generate_data.hist(subset(dsl, funcId == 1), target = 15, which = 'by_RT')
```

```
generate_data.Parameters
```
*Generate dataframe of a single function/dimension pair*

# Description

This function generates a dataframe which can be easily plotted using the 'plot\_general\_data' function

#### Usage

```
generate_data.Parameters(dsList, which = "by_RT", scale_log = F)
```
# Arguments

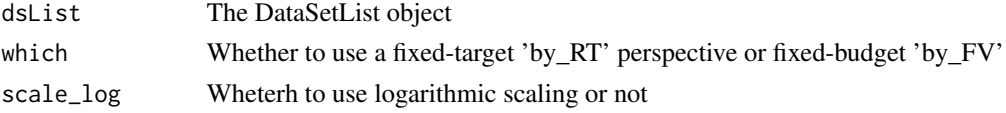

# Examples

generate\_data.Parameters(subset(dsl, funcId == 1))

<span id="page-23-0"></span>generate\_data.Parameter\_correlation

*Generate dataframe of exactly 2 parameters, matched by running time*

# Description

This function generates a dataframe which can be easily plotted using the 'plot\_general\_data' function

### Usage

generate\_data.Parameter\_correlation(dsList, par1, par2)

# Arguments

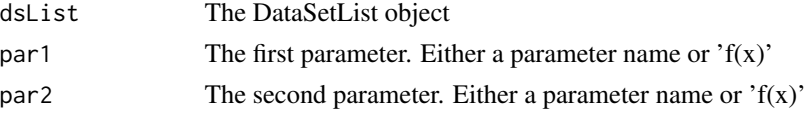

# Examples

generate\_data.Parameter\_correlation(subset(dsl, funcId == 1), 'f(x)', 'f(x)')

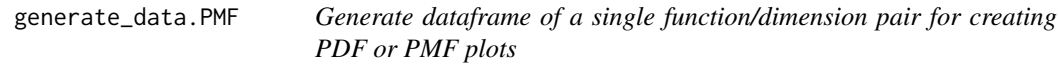

# Description

This function generates a dataframe which can be easily plotted using the 'plot\_general\_data' function

# Usage

```
generate_data.PMF(dsList, target, which = "by_RT")
```
#### Arguments

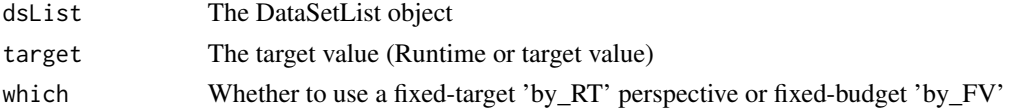

# Examples

generate\_data.PMF(subset(dsl, funcId == 1), target = 15, which = 'by\_RT')

<span id="page-24-0"></span>generate\_data.Single\_Function

*Generate dataframe of a single function/dimension pair*

# Description

This function generates a dataframe which can be easily plotted using the 'plot\_general\_data' function

### Usage

```
generate_data.Single_Function(
 dsList,
  start = NULL,
 stop = NULL,
  scale_log = F,
 which = "by_RT",
  include_opts = F,
 budget = NULL,include_geom_mean = F
\mathcal{E}
```
# Arguments

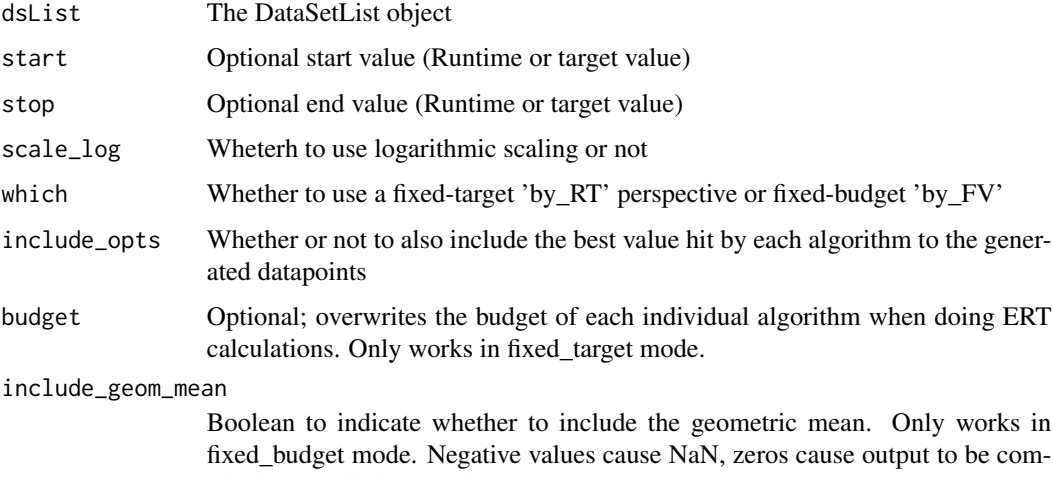

pletely 0. Defaults to False.

# Examples

generate\_data.Single\_Function(subset(dsl, funcId == 1), which = 'by\_RT')

<span id="page-25-0"></span>

Get all algorithm ids present in a DataSetList

# Usage

get\_algId(dsList)

# Arguments

dsList The DataSetLsit

# Value

A sorted list of all unique algorithm ids which occur in the DataSetList

# Examples

get\_algId(dsl)

get\_color\_scheme *Get colors according to the current colorScheme of the IOHanalyzer*

# Description

Get colors according to the current colorScheme of the IOHanalyzer

# Usage

```
get_color_scheme(ids_in)
```
# Arguments

ids\_in List of algorithms (or custom ids, see 'change\_id') for which to get colors

#### Examples

get\_color\_scheme(get\_algId(dsl))

<span id="page-26-0"></span>get\_color\_scheme\_dt *Get datatable of current color (and linestyle) scheme to file*

# Description

Get datatable of current color (and linestyle) scheme to file

# Usage

```
get_color_scheme_dt()
```
# Value

data.table object with 3 columns: ids, colors, linestyles

# Examples

get\_color\_scheme\_dt()

get\_default\_ECDF\_targets

*Generate ECDF targets for a DataSetList*

# Description

Generate ECDF targets for a DataSetList

# Usage

```
get_default_ECDF_targets(data, format_func = as.integer)
```
# Arguments

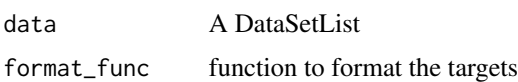

# Value

a vector of targets

#### Examples

get\_default\_ECDF\_targets(dsl)

<span id="page-27-0"></span>

Get all dimensions present in a DataSetList

#### Usage

```
get_dim(dsList)
```
# Arguments

dsList The DataSetLsit

# Value

A sorted list of all unique dimensions which occur in the DataSetList

# Examples

get\_dim(dsl)

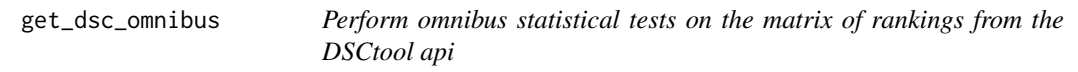

# Description

Perform omnibus statistical tests on the matrix of rankings from the DSCtool api

# Usage

```
get_dsc\_omnibus(res, method = NULL, alpha = 0.05)
```
#### Arguments

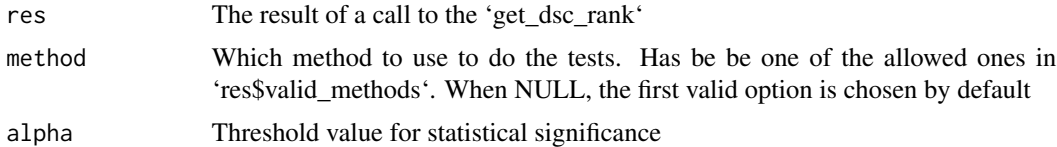

# Value

A named list containing the algorithm means

<span id="page-28-0"></span>get\_dsc\_posthoc 29

# Examples

get\_dsc\_omnibus(get\_dsc\_rank(dsl, na.correction = 'PAR-10'))

get\_dsc\_posthoc *Perform post-hoc processing on data from DSCtool*

# Description

Perform post-hoc processing on data from DSCtool

# Usage

```
get_dsc_posthoc(
 omni_res,
 nr_algs,
 nr_problems,
 base_algorithm = NULL,
 method = "friedman",
 alpha = 0.05\lambda
```
### Arguments

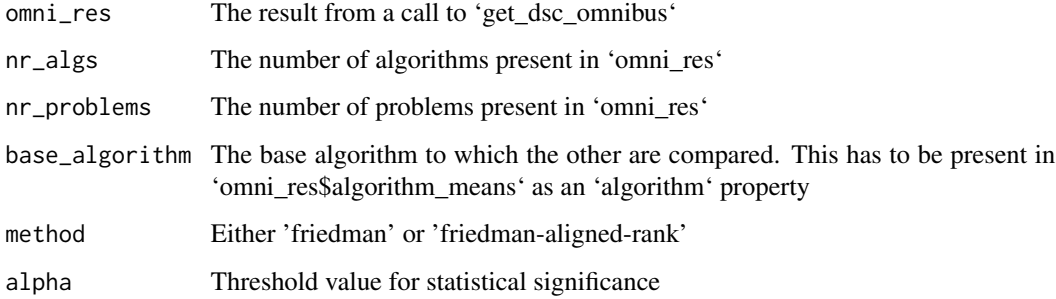

# Value

A named list containing 4 types of analyses: \* Zvalue \* UnadjustedPValue \* Holm \* Hochberg

# Examples

get\_dsc\_posthoc(get\_dsc\_omnibus(get\_dsc\_rank(dsl, na.correction = 'PAR-10')), 2, 2)

<span id="page-29-0"></span>

Get the matrix of rankings using the DSCtool api for a DataSetList

#### Usage

```
get_dsc_rank(
 dsList,
  targets = NULL,
  which = "by_RT",
  test_type = "AD",
  alpha = 0.05,
  epsilon = 0,
 monte_carlo_iterations = 0,
  na.correction = NULL
)
```
# Arguments

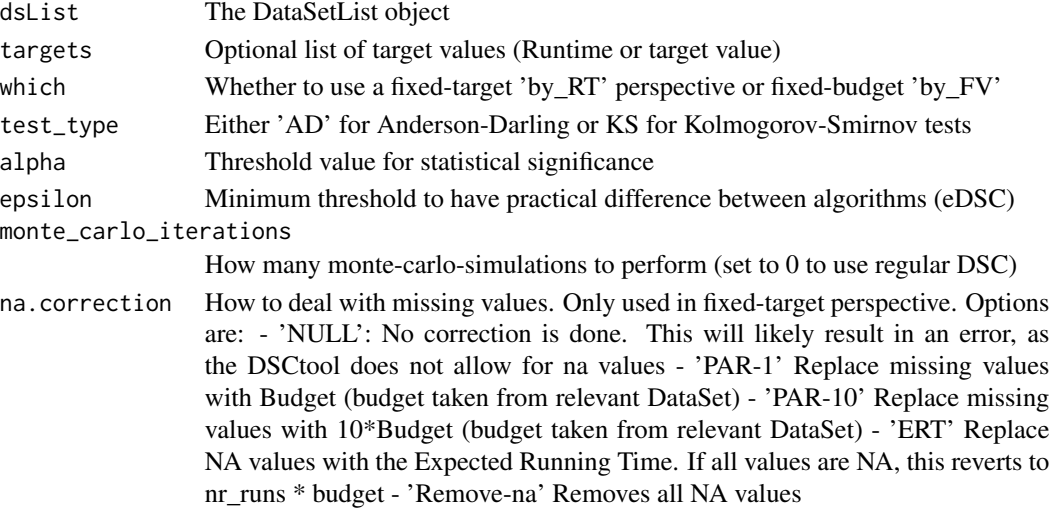

# Value

A named list containing a ranked-matrix which has the rankin of each algorithm on each problem, as well as a list of which omnibus tests can be used to further process this data. This can be further analyzed using 'get\_dsc\_omnibus'

#### Examples

```
get_dsc_rank(dsl, na.correction = 'PAR-10')
```
<span id="page-30-0"></span>get\_ECDF\_targets *Generation of default ECDF-targets*

#### Description

Generation of default ECDF-targets

# Usage

```
get_ECDF_targets(dsList, type = "log-linear", number_targets = 10)
```
# Arguments

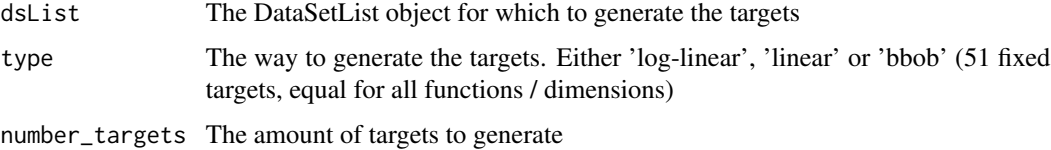

# Value

A data.table with 3 columns: funcId, DIM and target

# Examples

get\_ECDF\_targets(dsl, 'linear', 10)

get\_ERT *Get Expected RunTime*

# Description

Get Expected RunTime

#### Usage

```
get_ERT(ds, ftarget, budget, ...)
## S3 method for class 'DataSet'
get\_ERT(ds, ftarget, budget = NULL, ...)## S3 method for class 'DataSetList'
get\_ERT(ds, ftarget, budget = NULL, algorithm = "all", ...)
```
# <span id="page-31-0"></span>Arguments

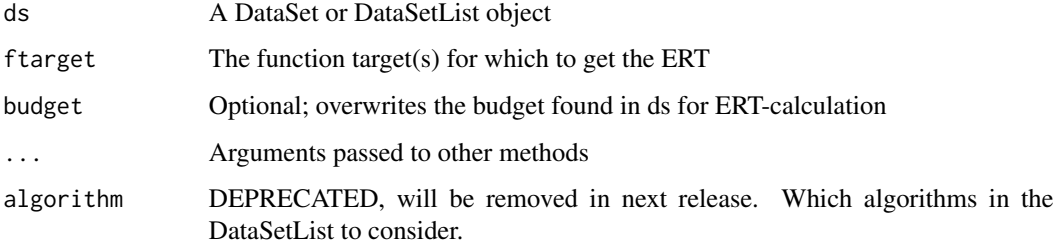

# Value

A data.table containing the runtime samples for each provided target function value

# Examples

get\_ERT(dsl, 14) get\_ERT(dsl[[1]], 14)

get\_funcId *Get all function ids present in a DataSetList*

# Description

Get all function ids present in a DataSetList

# Usage

get\_funcId(dsList)

# Arguments

dsList The DataSetLsit

# Value

A sorted list of all unique function ids which occur in the DataSetList

# Examples

get\_funcId(dsl)

<span id="page-32-0"></span>

Get all function names present in a DataSetList

# Usage

```
get_funcName(dsList)
```
# Arguments

dsList The DataSetLsit

# Value

A list of all unique function names which occur in the DataSetList

# Examples

get\_funcName(dsl)

get\_funvals *Get all function values present in a DataSetList*

# Description

Get all function values present in a DataSetList

# Usage

get\_funvals(dsList)

# Arguments

dsList The DataSetLsit

# Value

A list matrices of all function values which occur in the DataSetList

# Examples

get\_funvals(dsl)

<span id="page-33-0"></span>

To be used instead of accessing ds\$FV directly, since in the case of constrained problems, the violation handling should be applied before using the function values Constraint penalty function should be set in global options, as IOHanalyzer.Violation\_Function

#### Usage

```
get_FV(ds, \ldots)## S3 method for class 'DataSet'
get_FV(ds, \ldots)
```
# Arguments

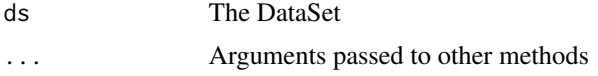

# Value

The matrix of FV values in the dataset, penalized if applicable.

#### Examples

get\_FV(dsl[[1]])

get\_FV\_overview *Get Function Value condensed overview*

# Description

Get Function Value condensed overview

#### Usage

```
get_FV_overview(ds, ...)
## S3 method for class 'DataSet'
get_FV_overview(ds, ...)
## S3 method for class 'DataSetList'
get_FV_overview(ds, algorithm = "all", ...)
```
#### <span id="page-34-0"></span>Arguments

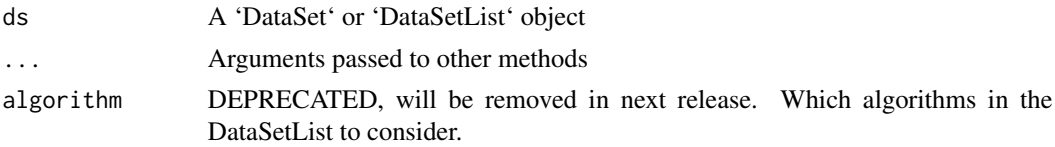

# Value

A data.table containing the algorithm ID, best, worst and mean reached function values, the number of runs and available budget for the DataSet

#### Examples

```
get_FV_overview(dsl)
get_FV_overview(dsl[[1]])
get_FV_overview(dsl, algorithm = '(1+1)_greedy_hill_climber_1')
```
get\_FV\_sample *Get Funtion Value Samples*

#### Description

Get Funtion Value Samples

#### Usage

```
get_FV_sample(ds, ...)
## S3 method for class 'DataSet'
get_FV_sample(ds, runtime, output = "wide", ...)
## S3 method for class 'DataSetList'
```
 $get_FV\_sample(ds, runtime, algorithm = "all", ...)$ 

# Arguments

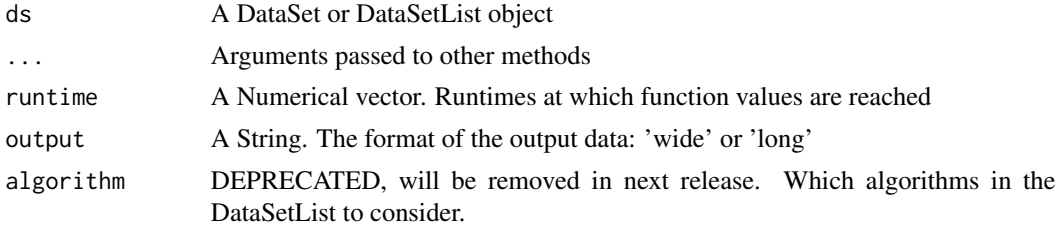

#### Value

A data.table containing the function value samples for each provided target runtime

# Examples

```
get_FV_sample(dsl, 100)
get_FV_sample(dsl[[1]], 100)
```
get\_FV\_summary *Get Function Value Summary*

# Description

Get Function Value Summary

# Usage

get\_FV\_summary(ds, ...)

## S3 method for class 'DataSet' get\_FV\_summary(ds, runtime, include\_geom\_mean = F, ...)

## S3 method for class 'DataSetList' get\_FV\_summary(ds, runtime, algorithm = "all", include\_geom\_mean = F, ...)

# Arguments

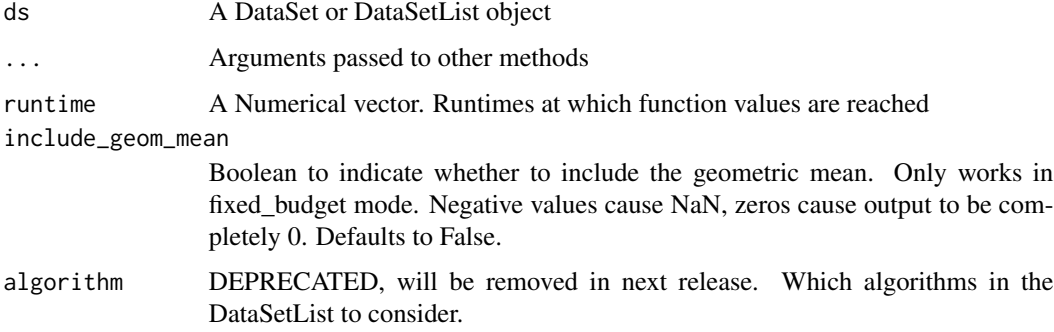

### Value

A data.table containing the function value statistics for each provided target runtime value

# Examples

```
get_FV_summary(dsl, 100)
get_FV_summary(dsl[[1]], 100)
```
<span id="page-35-0"></span>
Get the unique identifiers for each DataSet in the provided DataSetList

#### Usage

```
get_id(ds, \ldots)## S3 method for class 'DataSet'
get_id(ds, ...)
## S3 method for class 'DataSetList'
get_id(ds, \ldots)
```
## Arguments

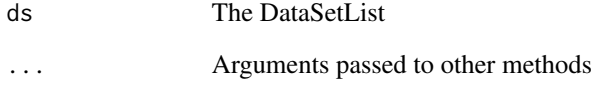

## Details

If no unique identifier is set (using 'change\_id' or done in DataSet construction from 1.6.0 onwards), this function falls back on returning the algorith id (from 'get\_aldId')to ensure backwards compatibility

# Value

The list of unique identiefiers present in dsl

## Examples

```
get_id(dsl)
get_id(dsl[[1]])
```
Get line styles according to the current styleScheme of the IOHanalyzer

#### Usage

```
get_line_style(ids_in)
```
# Arguments

ids\_in List of algorithms (or custom ids, see 'change\_id') for which to get linestyles

# Examples

get\_line\_style(get\_algId(dsl))

get\_marg\_contrib\_ecdf *Get the marginal contribution of an algorithm to a portfolio*

## Description

Based on the contribution to the ECDF-curve of the VBS of the portfolio

#### Usage

```
get_marg_contrib_ecdf(id, perm, j, dt)
```
# Arguments

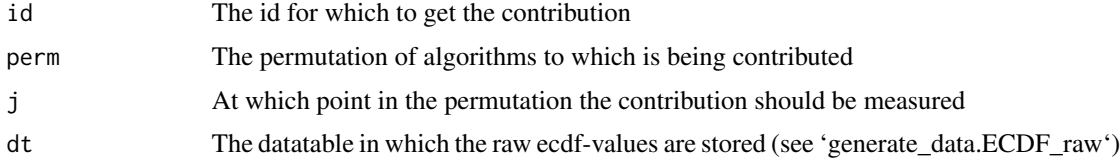

#### Examples

```
dt <- generate_data.ECDF_raw(dsl, get_ECDF_targets(dsl))
get_marg_contrib_ecdf(get_id(dsl)[[1]], get_id(dsl), 1, dt)
```
Get the maximal running time

#### Usage

```
get_maxRT(ds, ...)
## S3 method for class 'DataSet'
get\_maxRT(ds, output = "wide", ...)## S3 method for class 'DataSetList'
get\_maxRT(ds, algorithm = "all", ...)
```
## Arguments

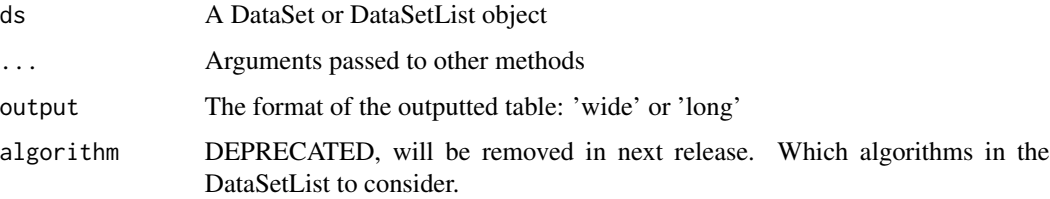

## Value

A data.table object containing the algorithm ID and the running time when the algorithm terminates in each run

## Examples

```
get_maxRT(dsl)
get_maxRT(dsl[[1]])
```
get\_ontology\_data *Get the list of available options for data from the OPTION ontology*

## Description

Get the list of available options for data from the OPTION ontology

## Usage

```
get_ontology_data(
 datasource,
  fids,
 dims,
  algs,
  iids = NULL,
  funcsuites = NULL,
 min_target = NULL,
 max_target = NULL,
 min_budget = NULL,
 max_b = NULL)
```
#### Arguments

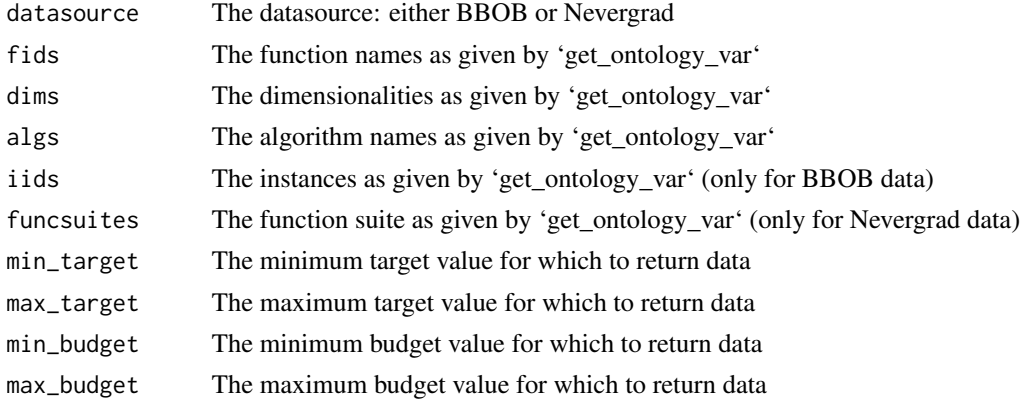

#### Value

a DataSetList object matching the selected attributes.

# Examples

```
get_ontology_data("BBOB", "f5", 5, "IPOP400D", 1)
```
get\_ontology\_var *Get the list of available options for data from the OPTION ontology*

## Description

Get the list of available options for data from the OPTION ontology

## Usage

```
get_ontology_var(varname, datasource = NULL, study = NULL, algs = NULL, ...)
```
## get\_overview 41

## Arguments

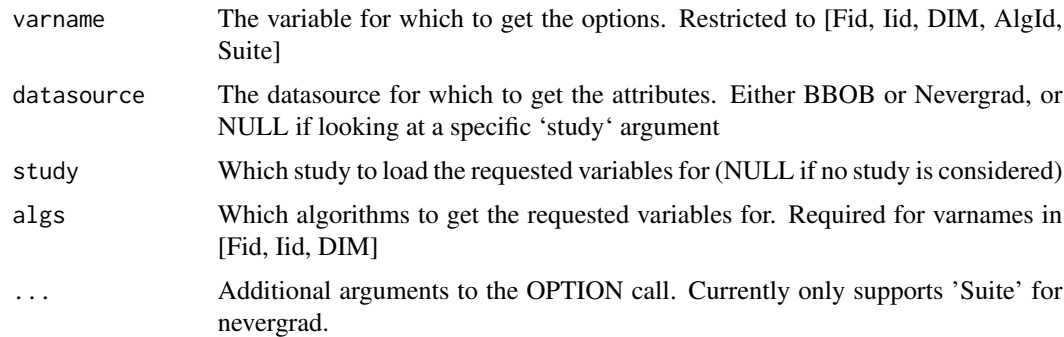

#### Value

the options of varname given the specified datasource

# Examples

get\_ontology\_var("Fid", "BBOB")

get\_overview *Get condensed overview of datasets*

## Description

Get condensed overview of datasets

## Usage

```
get_overview(ds, ...)
## S3 method for class 'DataSet'
get_overview(ds, ...)
## S3 method for class 'DataSetList'
get_overview(ds, ...)
```
## Arguments

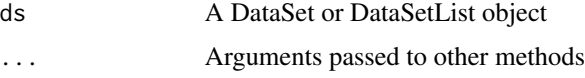

### Value

A data.table containing some basic information about the provided DataSet(List)

## Examples

```
get_overview(dsl)
get_overview(dsl[[1]])
```
get\_parId *Get all parameter ids present in a DataSetList*

# Description

Get all parameter ids present in a DataSetList

# Usage

get\_parId(dsList, which = "by\_FV")

## Arguments

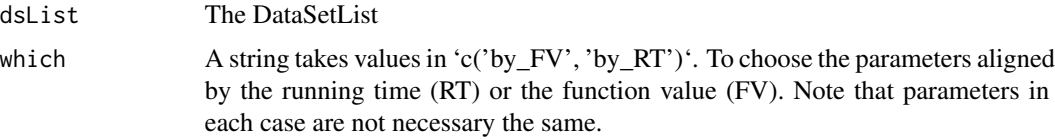

## Value

A sorted list of all unique parameter ids which occur in the DataSetList

## Examples

get\_parId(dsl)

get\_PAR\_name *Get the parameter names of the algorithm*

#### Description

Get the parameter names of the algorithm

#### Usage

```
get_PAR_name(ds, which)
## S3 method for class 'DataSet'
get_PAR_name(ds, which = "by_FV")
```
#### Arguments

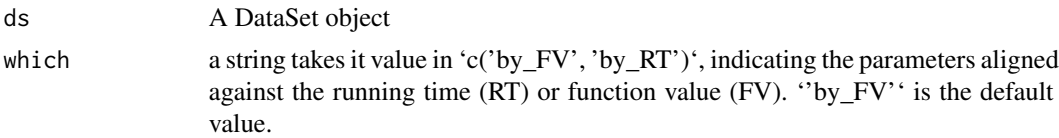

#### Value

a character list of paramter names, if recorded in the data set

#### Examples

get\_PAR\_name(dsl[[1]])

get\_PAR\_sample *Get Parameter Value Samples*

## Description

Get Parameter Value Samples

### Usage

```
get_PAR_sample(ds, idxValue, ...)
## S3 method for class 'DataSet'
get_PAR_sample(
 ds,
 idxValue,
 parId = "all",which = "by_FV",
 output = "wide",...
)
## S3 method for class 'DataSetList'
get_PAR_sample(ds, idxValue, algorithm = "all", ...)
```
## Arguments

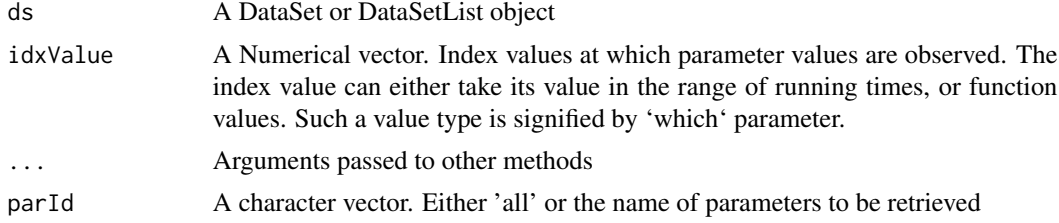

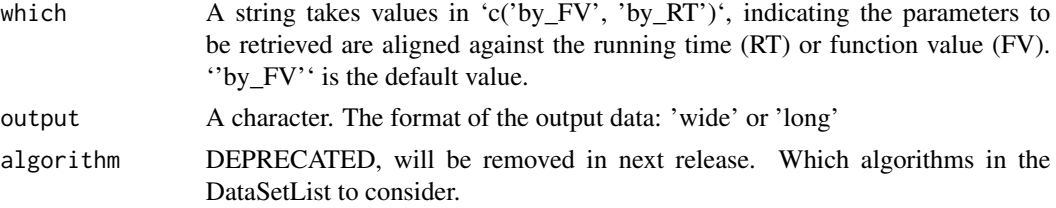

# Value

A data.table object containing parameter values aligned at each given target value

#### Examples

```
get_PAR_sample(dsl, 14)
get_PAR_sample(dsl[[1]], 14)
```
get\_PAR\_summary *Get Parameter Value Summary*

#### Description

Get Parameter Value Summary

#### Usage

```
get_PAR_summary(ds, idxValue, ...)
```

```
## S3 method for class 'DataSet'
get_PAR_summary(ds, idxValue, parId = "all", which = "by_FV", ...)
```

```
## S3 method for class 'DataSetList'
get_PAR_summary(ds, idxValue, algorithm = "all", ...)
```
# Arguments

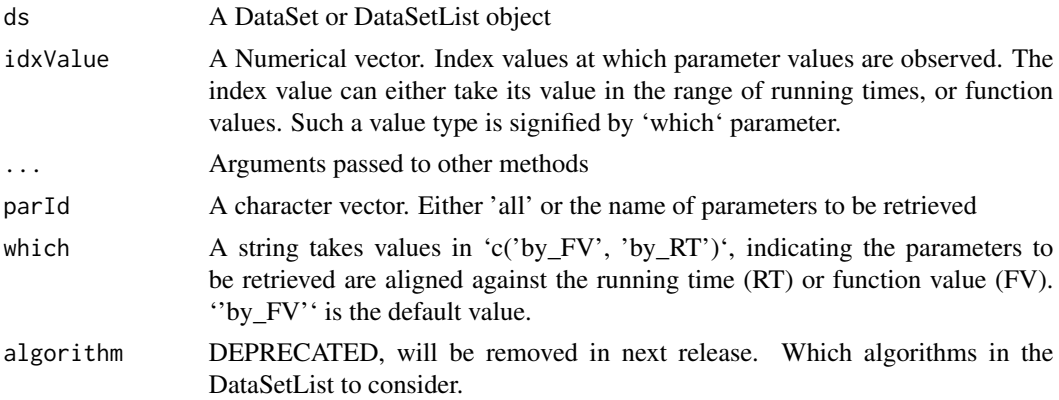

## get\_position\_dsl 45

## Value

A data.table object containing basic statistics of parameter values aligned at each given target value

#### Examples

```
get_PAR_summary(dsl, 14)
get_PAR_summary(dsl[[1]], 14)
```
get\_position\_dsl *Extract the position information from a datasetlist object*

#### Description

Extract the position information from a datasetlist object

## Usage

```
get_position_dsl(dsList, iid)
```
#### Arguments

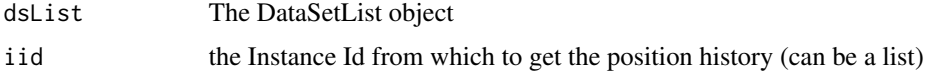

#### Examples

```
get_position_dsl(subset(dsl, funcId == 1), 1)
```
get\_RT *Get runtime matrix of the used dataset.*

#### Description

To be used instead of accessing ds\$RT directly, since in the case of constrained problems, the violation handling should be applied before using the function values Constraint penalty function should be set in global options, as IOHanalyzer.Violation\_Function

## Usage

 $get_RT(ds, \ldots)$ ## S3 method for class 'DataSet'  $get_RT(ds, \ldots)$ 

#### Arguments

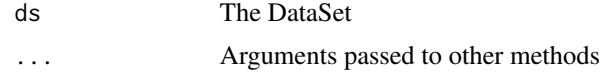

## Value

The matrix of FV values in the dataset, penalized if applicable.

#### Examples

get\_RT(dsl[[1]])

get\_RT\_overview *Get Runtime Value condensed overview*

## Description

Get Runtime Value condensed overview

#### Usage

```
get_RT_overview(ds, ...)
## S3 method for class 'DataSet'
get_RT_overview(ds, ...)
```

```
## S3 method for class 'DataSetList'
get_RT_overview(ds, algorithm = "all", ...)
```
## Arguments

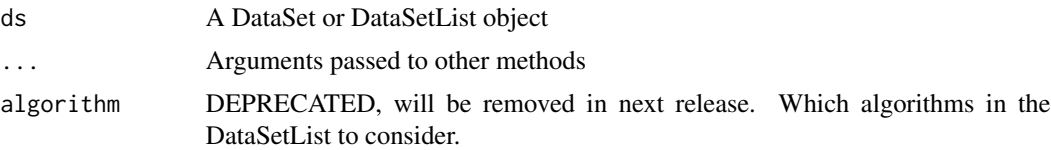

## Value

A data.table containing the algorithm ID, minimum and maximum used evaluations, number of runs and available budget for the DataSet

#### Examples

```
get_RT_overview(dsl)
get_RT_overview(dsl[[1]])
```
get\_RT\_sample *Get RunTime Sample*

#### Description

Get RunTime Sample

#### Usage

```
get_RT_sample(ds, ftarget, ...)
## S3 method for class 'DataSet'
get_RT_sample(ds, ftarget, output = "wide", ...)
## S3 method for class 'DataSetList'
get_RT_sample(ds, ftarget, algorithm = "all", ...)
```
## Arguments

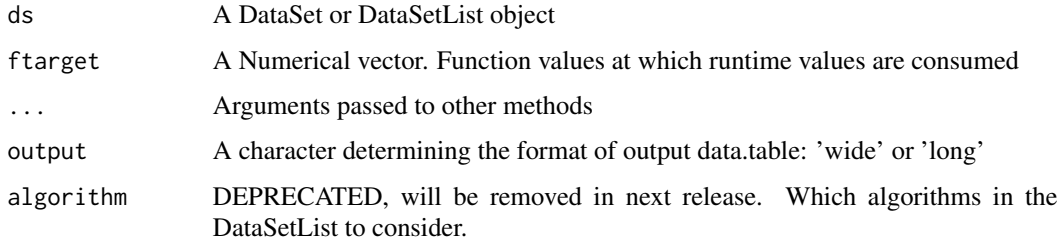

## Value

A data.table containing the runtime samples for each provided target function value

## Examples

```
get_RT_sample(dsl, 14)
get_RT_sample(dsl[[1]], 14)
```
get\_RT\_summary *Get RunTime Summary*

## Description

Get RunTime Summary

### Usage

```
get_RT_summary(ds, ftarget, budget, ...)
## S3 method for class 'DataSet'
get_RT_summary(ds, ftarget, budget = NULL, ...)
## S3 method for class 'DataSetList'
get_RT_summary(ds, ftarget, budget = NULL, ...)
```
#### Arguments

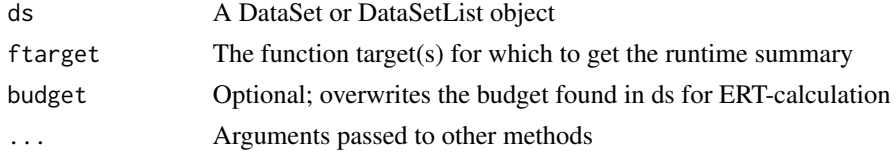

#### Value

A data.table containing the runtime statistics for each provided target function value

## Examples

```
get_RT_summary(dsl, 14)
get_RT_summary(dsl[[1]], 14)
```
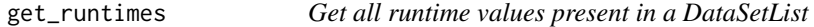

## Description

Get all runtime values present in a DataSetList

#### Usage

```
get_runtimes(dsList)
```
#### Arguments

dsList The DataSetLsit

#### Value

A list matrices of all runtime values which occur in the DataSetList

#### Examples

get\_runtimes(dsl)

get\_shapley\_values *Get the shapley-values of a portfolio of algorithms*

## Description

Based on the contribution to the ECDF-curve of the VBS of the portfolio

## Usage

```
get_shapley_values(
  dsList,
  targets,
  scale.log = T,
  group_size = 5,
 max\_perm\_size = 10,
 normalize = T
)
```
# Arguments

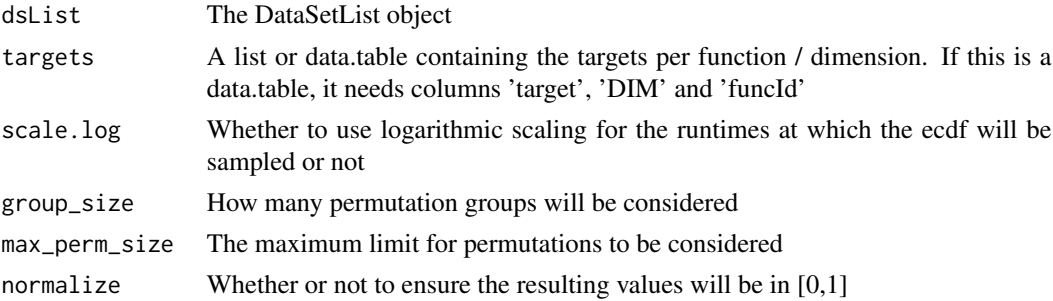

# Examples

```
dsl<sub>sub</sub> \leftarrow subset(dsl, funcId == 1)
get_shapley_values(dsl_sub, get_ECDF_targets(dsl_sub), group_size = 2)
```
get\_static\_attributes *Get all attributes which can be used to subset a DataSetList*

## Description

Get all attributes which can be used to subset a DataSetList

### Usage

get\_static\_attributes(dsl)

## Arguments

dsl The DataSetList

# Value

The list of available attributes

## Examples

get\_static\_attributes(dsl)

get\_static\_attribute\_values

*Get all options for a specific attribute which can be used to subset a DataSetList*

## Description

This is a more generic version of the existing 'get\_dim', 'get\_funcId' and 'get\_algId' functions. Note the only attributes returned by 'get\_static\_attributes' are supported in this funcion

#### Usage

get\_static\_attribute\_values(dsl, attribute)

#### Arguments

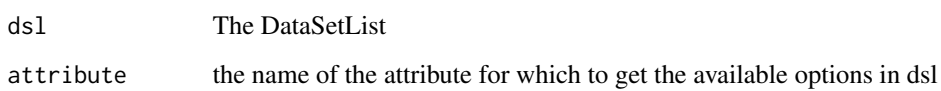

#### Value

The list of options for the specified attribute

#### Examples

get\_static\_attribute\_values(dsl, 'funcId')

Only one target is generated per (function, dimension)-pair, as opposed to the function 'get\_default\_ECDF\_targets', which generates multiple targets.

#### Usage

```
get_target_dt(dsList, which = "by_RT")
```
#### **Arguments**

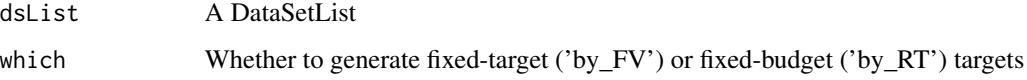

#### Value

a data.table of targets

#### Examples

get\_target\_dt(dsl)

glicko2\_ranking *Glicko2 raning of algorithms*

### Description

This procedure ranks algorithms based on a glicko2-procedure. Every round (total nr\_rounds), for every function and dimension of the datasetlist, each pair of algorithms competes. This competition samples a random runtime for the provided target (defaults to best achieved target). Whichever algorithm has the lower runtime wins the game. Then, from these games, the glicko2-rating is determined.

#### Usage

```
glicko2_ranking(dsl, nr_rounds = 100, which = "by_FV", target_dt = NULL)
```
### Arguments

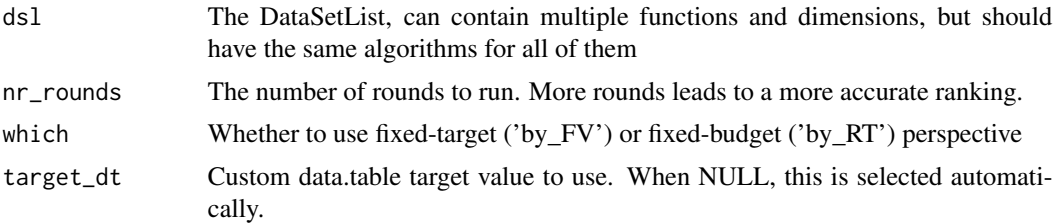

#### Value

A dataframe containing the glicko2-ratings and some additional info

#### Examples

glicko2\_ranking(dsl, nr\_round = 25) glicko2\_ranking(dsl, nr\_round = 25, which = 'by\_RT')

IOHanalyzer *IOHanalyzer: Data Analysis Part of IOHprofiler*

#### Description

The data analysis module for the Iterative Optimization Heuristics Profiler (IOHprofiler). This module provides statistical analysis methods for the benchmark data generated by optimization heuristics, which can be visualized through a web-based interface. The benchmark data is usually generated by the experimentation module, called IOHexperimenter. IOHanalyzer also supports the widely used COCO (Comparing Continuous Optimisers) data format for benchmarking.

#### Functions

The IOHanalyzer consists of 3 main functionalities:

- Reading and alligning data from different heuristics, such as IOHExperimenter. This is done using the [DataSet](#page-10-0) and [DataSetList](#page-11-0) functions
- Processing and summarizing this data
- Creating various plots

#### Author(s)

Maintainer: Diederick Vermetten <d.l.vermetten@liacs.leidenuniv.nl> [\(ORCID\)](https://orcid.org/0000-0003-3040-7162)

Authors:

- Hao Wang <h.wang@liacs.leidenuniv.nl> [\(ORCID\)](https://orcid.org/0000-0002-4933-5181)
- Carola Doerr <Carola.Doerr@mpi-inf.mpg.de> [\(ORCID\)](https://orcid.org/0000-0002-4981-3227)
- Thomas Bäck <t.h.w.baeck@liacs.leidenuniv.nl> [\(ORCID\)](https://orcid.org/0000-0001-6768-1478)

# See Also

Useful links:

- <https://iohanalyzer.liacs.nl>
- <https://github.com/IOHprofiler/IOHAnalyzer>
- Report bugs at <https://github.com/IOHprofiler/IOHAnalyzer/issues>

#### Examples

```
path <- system.file("extdata", "ONE_PLUS_LAMDA_EA", package="IOHanalyzer")
dsList <- DataSetList(path)
summary(dsList)
Plot.RT.Single_Func(dsList[1])
## Not run:
runServer()
## End(Not run)
```
IOH\_plot\_ly\_default *Template for creating plots in the IOHanalyzer-style*

#### Description

Template for creating plots in the IOHanalyzer-style

## Usage

```
IOH_plot_ly_default(title = NULL, x.title = NULL, y.title = NULL)
```
#### Arguments

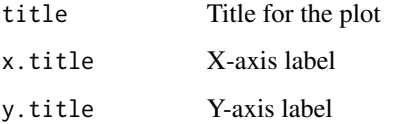

#### Examples

IOH\_plot\_ly\_default("Example plot","x-axis","y-axis")

Reduce the size of the data set by evenly subsampling the records

## Usage

limit.data(df, n)

#### Arguments

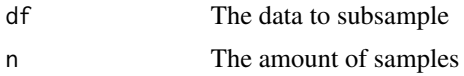

# Value

A smaller data.frame

max\_ERTs *Get the ERT-values for all DataSets in a DataSetList at certain targets*

#### Description

Get the ERT-values for all DataSets in a DataSetList at certain targets

#### Usage

```
max_ERTs(dsList, aggr_on = "funcId", targets = NULL, maximize = T)
## S3 method for class 'DataSetList'
max_ERTs(dsList, aggr_on = "funcId", targets = NULL, maximize = T)
```
## Arguments

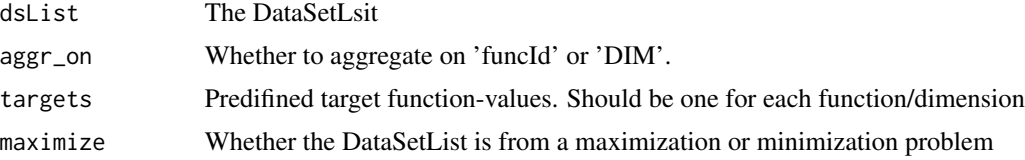

## Value

A data.table containing ERT-values

## mean\_FVs 55

#### Examples

max\_ERTs(dsl)

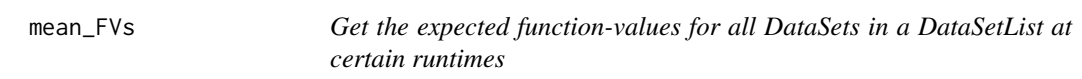

#### Description

Get the expected function-values for all DataSets in a DataSetList at certain runtimes

## Usage

```
mean_FVs(dsList, aggr_on = "funcId", runtimes = NULL)
## S3 method for class 'DataSetList'
mean_FVs(dsList, aggr_on = "funcId", runtimes = NULL)
```
#### Arguments

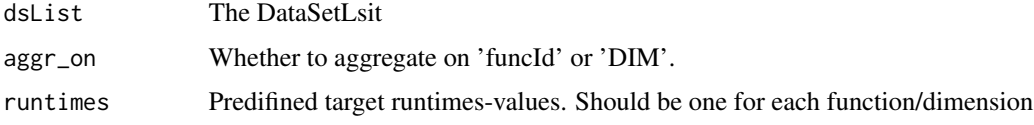

#### Value

A data.table containing expected fucntion-values

#### Examples

mean\_FVs(dsl)

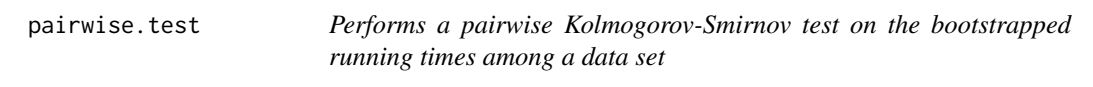

## Description

This function performs a Kolmogorov-Smirnov test on each pair of algorithms in the input x to determine which algorithm gives a significantly smaller running time. The resulting p-values are arranged in a matrix, where each cell (i, j) contains a p-value from the test with alternative hypothesis: the running time of algorithm i is smaller (thus better) than that of j.

#### Usage

```
pairwise.test(x, ...)
## S3 method for class 'list'
pairwise.test(x, max_eval, bootstrap.size = 30, ...)
## S3 method for class 'DataSetList'
pairwise.test(x, ftarget, bootstrap.size = 0, which = "by_FV", ...)
```
## Arguments

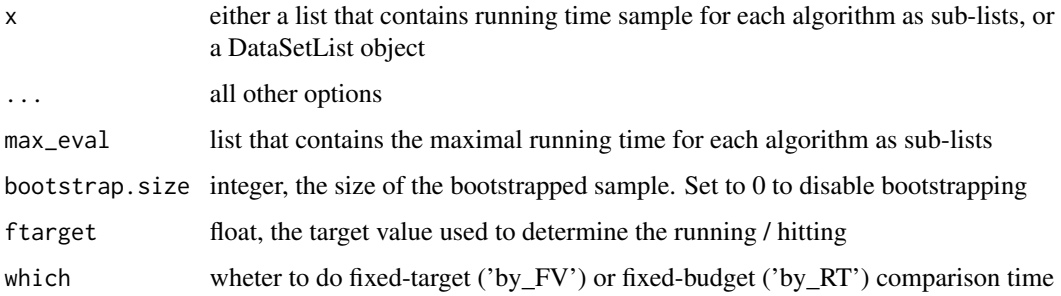

#### Value

A matrix containing p-values of the test

## Examples

```
pairwise.test(subset(dsl, funcId == 1), 16)
```
Plot.Comparison.Heatmap

*Plot a heatmap according to the specifications from the Nevergrad dashboard*

## Description

Plot a heatmap according to the specifications from the Nevergrad dashboard

### Usage

```
Plot.Comparison.Heatmap(dsList, target_dt, which = "by_FV")
## S3 method for class 'DataSetList'
Plot.Comparison.Heatmap(dsList, target_dt = NULL, which = "by_FV")
```
### Arguments

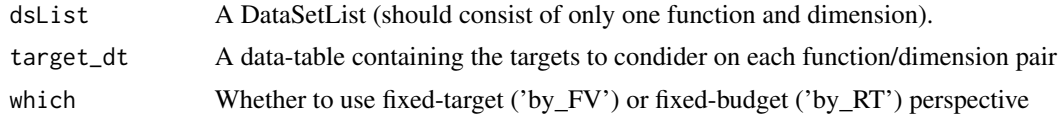

## Value

A heatmap showing the fraction of times algorithm A beats algorithm B

#### Examples

Plot.Comparison.Heatmap(dsl)

Plot.cumulative\_difference\_plot *Plot the cumulative difference plot given a DataSetList.*

# Description

Plot the cumulative difference plot given a DataSetList.

#### Usage

```
Plot.cumulative_difference_plot(
 dsList,
  runtime_or_target_value,
  isFixedBudget,
 alpha = 0.05,
 EPSILON = 1e-80,nOfBootstrapSamples = 1000,
 dataAlreadyComputed = FALSE,
 precomputedData = NULL
)
```
### Arguments

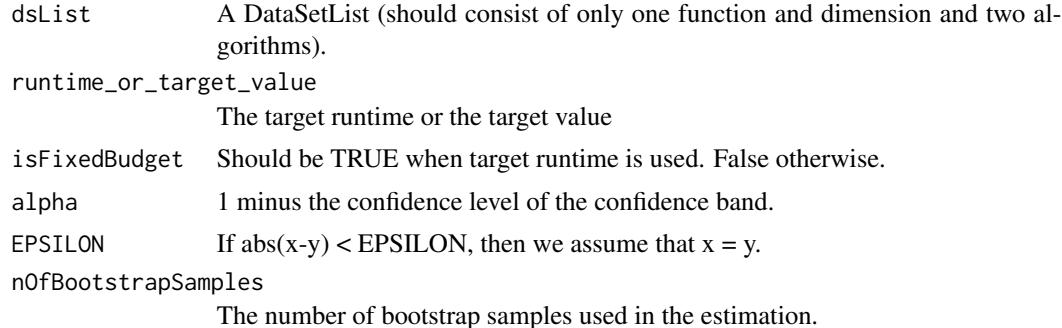

```
dataAlreadyComputed
                 If false, 'generate_data.CDP' will be called to process the data.
precomputedData
                  only needed when dataAlreadyComputed=TRUE. The result of 'generate_data.CDP'.
```
## Value

A cumulative difference plot.

#### Examples

```
dsl
dsl_sub <- subset(dsl, funcId == 1)
target <-15Plot.cumulative_difference_plot(dsl_sub, target, FALSE)
```
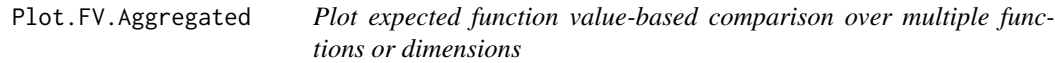

## Description

Plot expected function value-based comparison over multiple functions or dimensions

## Usage

```
Plot.FV.Aggregated(
  dsList,
  aggr_on = "funcId",
  runtimes = NULL,
 plot_mode = "radar",
 use\_rank = F,
  scale.ylog = T,
  fvs = NULL\lambda## S3 method for class 'DataSetList'
Plot.FV.Aggregated(
 dsList,
  aggr_on = "funcId",
  runtimes = NULL,
 plot_mode = "radar",
 use_rank = F,
  scale.ylog = T,
  fvs = NULL)
```
#### Arguments

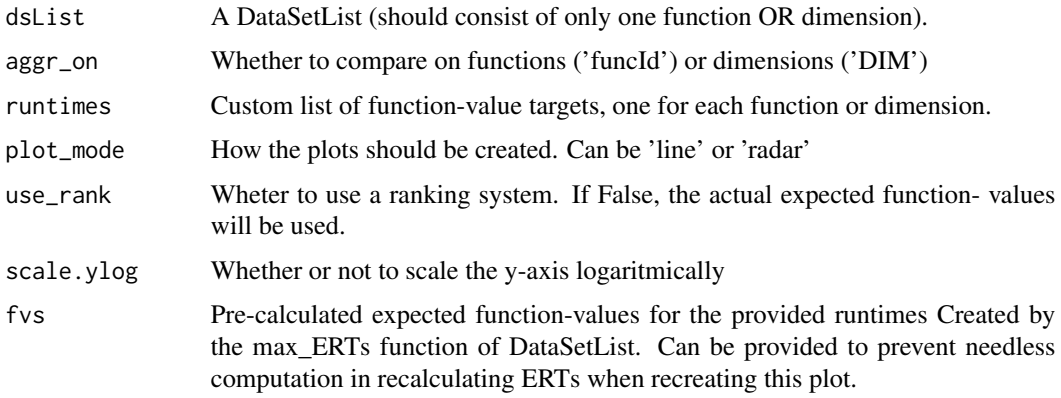

## Value

A plot of expected function value-based comparison on the provided functions or dimensions of the DataSetList

### Examples

Plot.FV.Aggregated(dsl)

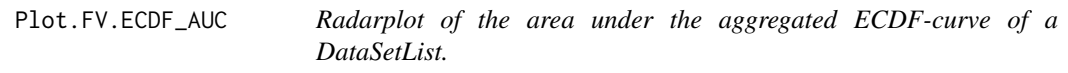

# Description

Radarplot of the area under the aggregated ECDF-curve of a DataSetList.

## Usage

```
Plot.FV.ECDF_AUC(dsList, rt_min = NULL, rt_max = NULL, rt_step = NULL)
```

```
## S3 method for class 'DataSetList'
Plot.FV.ECDF_AUC(dsList, rt_min = NULL, rt_max = NULL, rt_step = NULL)
```
### Arguments

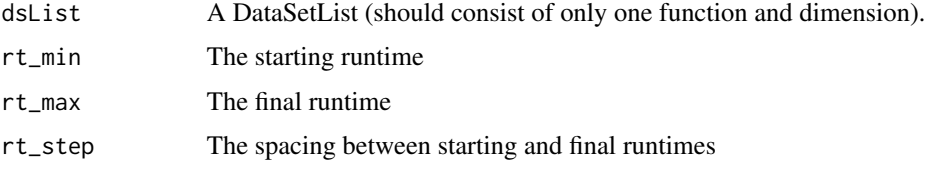

## Value

A radarplot of the area under the aggregated ECDF-curve of the DataSetList

#### Examples

```
Plot.FV.ECDF_AUC(subset(dsl, funcId == 1))
```
Plot.FV.ECDF\_Per\_Target

*Plot the empirical cumulative distriburtion as a function of the target values of a DataSetList at certain target runtimes*

## Description

Plot the empirical cumulative distriburtion as a function of the target values of a DataSetList at certain target runtimes

#### Usage

```
Plot.FV.ECDF_Per_Target(dsList, runtimes, scale.xlog = F, scale.reverse = F)
```
## S3 method for class 'DataSetList' Plot.FV.ECDF\_Per\_Target(dsList, runtimes, scale.xlog = F, scale.reverse = F)

### Arguments

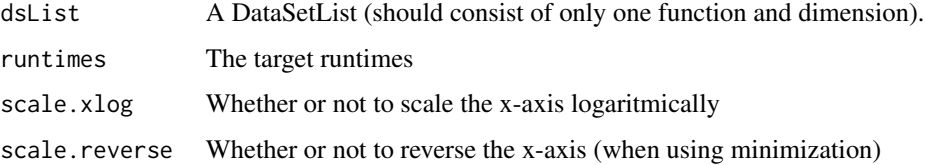

#### Value

A plot of the empirical cumulative distriburtion as a function of the fucntion values of the DataSetList at the target runtimes

## Examples

Plot.FV.ECDF\_Per\_Target(subset(dsl, funcId == 1), 10)

Plot.FV.ECDF\_Single\_Func

*Plot the aggregated empirical cumulative distriburtion as a function of the function values of a DataSetList.*

#### Description

Plot the aggregated empirical cumulative distriburtion as a function of the function values of a DataSetList.

### Usage

```
Plot.FV.ECDF_Single_Func(
  dsList,
  rt_min = NULL,
  rt\_max = NULL,rt_step = NULL,
  scale.xlog = F,show.per_target = F,
  scale.reverse = F
)
## S3 method for class 'DataSetList'
Plot.FV.ECDF_Single_Func(
 dsList,
 rt_min = NULL,
  rt\_max = NULL,rt_step = NULL,
  scale.xlog = F,
  show.per_target = F,
  scale.reverse = F
)
```
#### Arguments

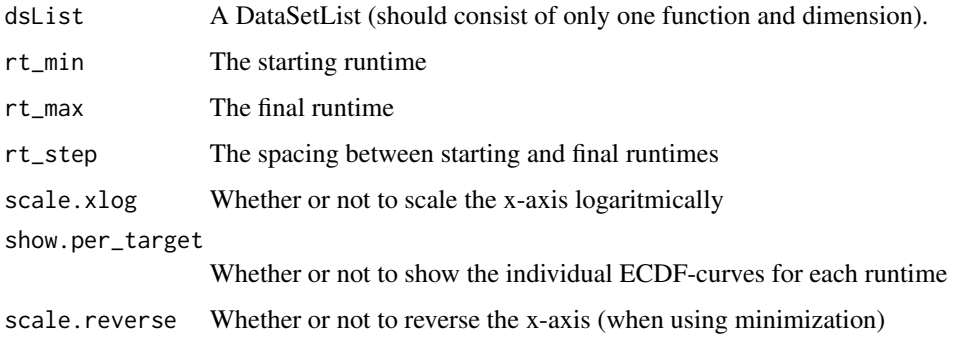

# Value

A plot of the empirical cumulative distriburtion as a function of the function values of the DataSetList

#### Examples

Plot.FV.ECDF\_Single\_Func(subset(dsl, funcId == 1))

Plot.FV.Histogram *Plot histograms of the function values of a DataSetList at a certain target runtime*

#### Description

Plot histograms of the function values of a DataSetList at a certain target runtime

## Usage

```
Plot.FV.Histogram(dsList, runtime, plot_mode = "overlay", use.equal.bins = F)
## S3 method for class 'DataSetList'
Plot.FV.Histogram(dsList, runtime, plot_mode = "overlay", use.equal.bins = F)
```
## Arguments

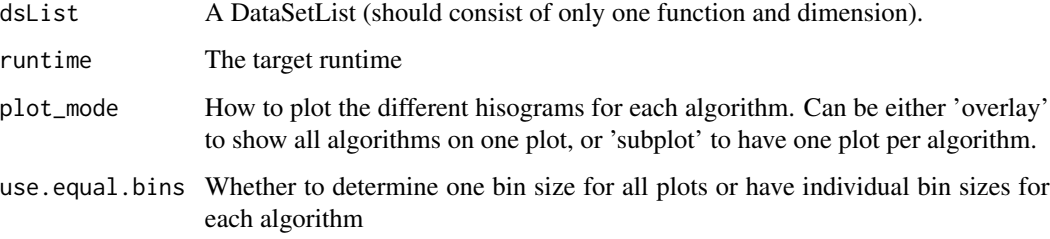

#### Value

A plot of the histograms of the function values at a the target runtime of the DataSetList

#### Examples

Plot.FV.Histogram(subset(dsl, funcId == 1), 100)

Plot.FV.Multi\_Func *Plot FV-plots for multiple functions or dimensions*

#### Description

Plot FV-plots for multiple functions or dimensions

## Usage

```
Plot.FV.Multi_Func(dsList, scale.xlog = F, scale.ylog = F, backend = NULL)
## S3 method for class 'DataSetList'
Plot.FV.Multi_Func(dsList, scale.xlog = F, scale.ylog = F, backend = NULL)
```
## Arguments

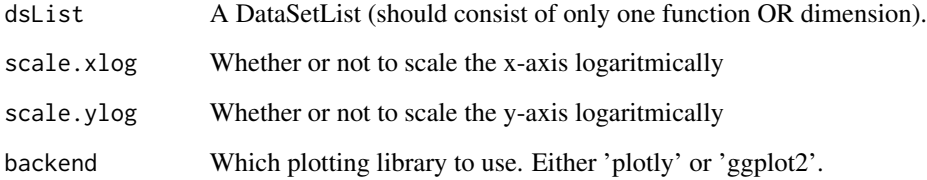

# Value

A plot of Function-values of the DataSetList

## Examples

Plot.FV.Multi\_Func(dsl)

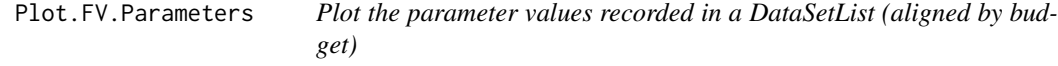

# Description

Plot the parameter values recorded in a DataSetList (aligned by budget)

## Usage

```
Plot.FV.Parameters(
  dsList,
 rt_min = NULL,
 rt\_max = NULL,algids = "all",
 par_name = NULL,
  scale.xlog = F,
  scale.ylog = F,show.mean = T,
  show.median = F,
  show.CI = F\mathcal{L}## S3 method for class 'DataSetList'
Plot.FV.Parameters(
 dsList,
 rt_min = NULL,
  rt\_max = NULL,algids = "all",
 par_name = NULL,
  scale.xlog = F,
  scale.ylog = F,
  show.mean = T,
  show.median = F,
  show.CI = F)
```
# Arguments

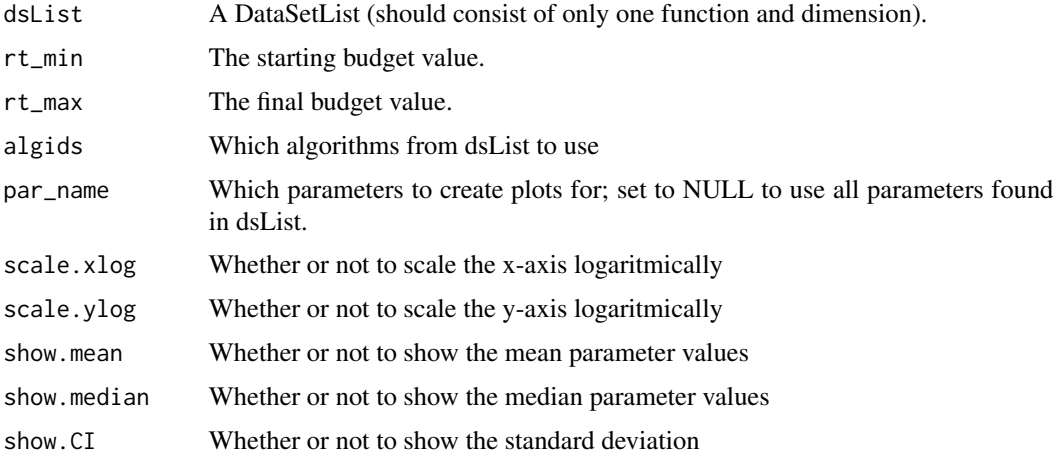

## Value

A plot of for every recorded parameter in the DataSetList

#### Plot.FV.PDF 65

#### Examples

Plot.FV.Parameters(subset(dsl, funcId == 1))

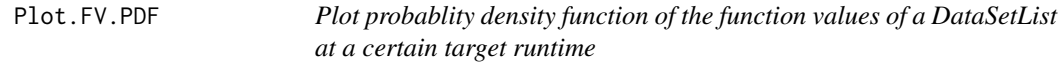

## Description

Plot probablity density function of the function values of a DataSetList at a certain target runtime

#### Usage

```
Plot.FV.PDF(dsList, runtime, show.sample = F, scale.ylog = F)
```

```
## S3 method for class 'DataSetList'
Plot.FV.PDF(dsList, runtime, show.sample = F, scale.ylog = F)
```
#### Arguments

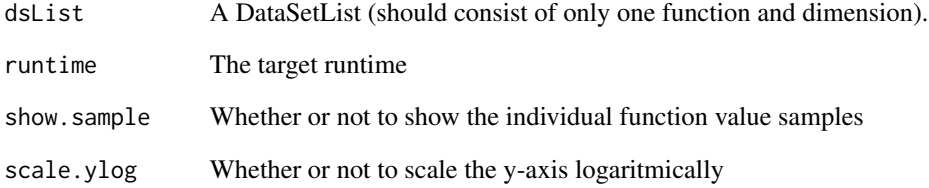

#### Value

A plot of the probablity density function of the runtimes at a the target function value of the DataSetList

# Examples

Plot.FV.PDF(subset(dsl, funcId == 1), 100)

Plot.FV.Single\_Func *Plot lineplot of the expected function values of a DataSetList*

## Description

Plot lineplot of the expected function values of a DataSetList

#### Usage

```
Plot.FV.Single_Func(
  dsList,
 RTstart = NULL,
 RTstop = NULL,
  show.CI = F,
  show.mean = T,
  show.median = F,
 backend = NULL,
  scale.xlog = F,
  scale.ylog = F,
  scale.reverse = F
)
## S3 method for class 'DataSetList'
Plot.FV.Single_Func(
  dsList,
 RTstart = NULL,
 RTstop = NULL,
  show.CI = F,
  show.mean = T,
  show.median = F,
 backend = NULL,scale.xlog = F,
  scale.ylog = F,
  scale.reverse = F
\lambda
```
## Arguments

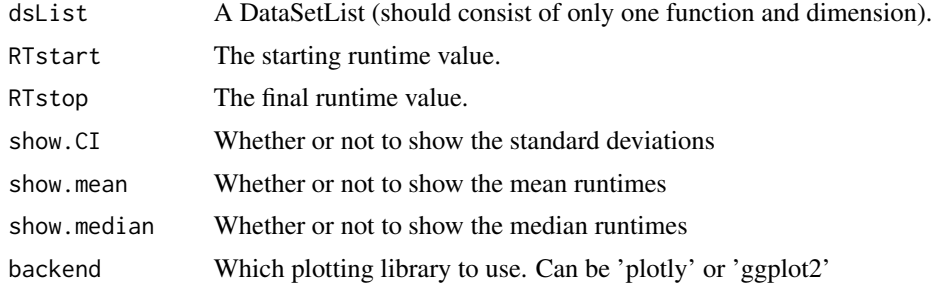

# Plot.Performviz 67

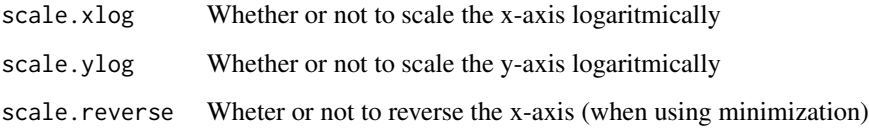

## Value

A plot of ERT-values of the DataSetList

## Examples

```
Plot.FV.Single_Func(subset(dsl, funcId == 1))
```
Plot.Performviz *Create the PerformViz plot*

## Description

From the paper:

## Usage

Plot.Performviz(DSC\_rank\_result)

# Arguments

DSC\_rank\_result

The result from a call to DSCtool rank service ('get\_dsc\_rank')

# Value

A performviz plot

## Examples

```
## Not run:
Plot.Performviz(get_dsc_rank(dsl))
```
## End(Not run)

Plot.RT.Aggregated *Plot ERT-based comparison over multiple functions or dimensions*

### Description

Plot ERT-based comparison over multiple functions or dimensions

#### Usage

```
Plot.RT.Aggregated(
  dsList,
  aggr_on = "funcId",
  targets = NULL,
 plot_mode = "radar",
 use\_rank = F,
  scale.ylog = T,
 maximize = T,
 erts = NULL,
  inf.action = "overlap"
)
## S3 method for class 'DataSetList'
Plot.RT.Aggregated(
  dsList,
  aggr_on = "funcId",
  targets = NULL,
 plot_mode = "radar",
 use\_rank = F,
  scale.ylog = T,
 maximize = T,
 erts = NULL,
  inf.action = "overlap"
\mathcal{L}
```
#### Arguments

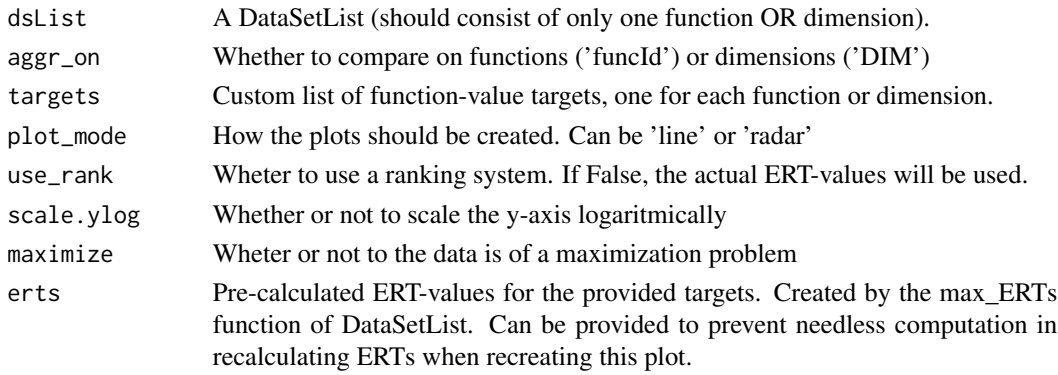

## Plot.RT.ECDF\_AUC 69

inf.action How to handle infinite ERTs ('overlap' or 'jitter')

### Value

A plot of ERT-based comparison on the provided functions or dimensions of the DataSetList

## Examples

Plot.RT.Aggregated(dsl)

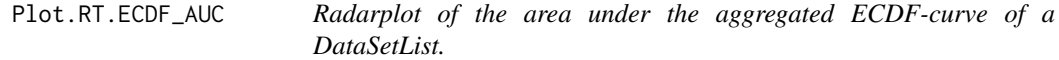

#### Description

Radarplot of the area under the aggregated ECDF-curve of a DataSetList.

## Usage

```
Plot.RT.ECDF_AUC(
  dsList,
  fstart = NULL,
  fstop = NULL,
  fstep = NULL,
  fval_formatter = as.integer
)
## S3 method for class 'DataSetList'
Plot.RT.ECDF_AUC(
 dsList,
  fstart = NULL,
  fstop = NULL,
  fstep = NULL,
  fval_formatter = as.integer
\mathcal{L}
```
#### Arguments

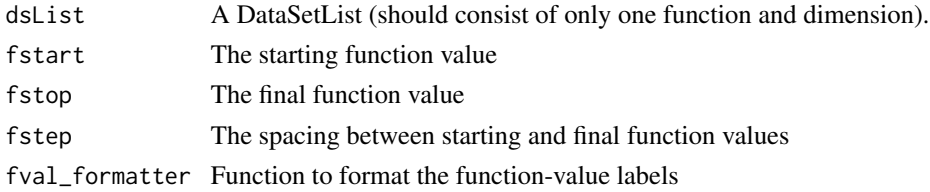

## Value

A radarplot of the area under the aggregated ECDF-curve of the DataSetList

### Examples

```
Plot.RT.ECDF_AUC(subset(dsl, funcId == 1))
```
Plot.RT.ECDF\_Multi\_Func

*Plot the aggregated empirical cumulative distriburtion as a function of the running times of a DataSetList. Aggregated over multiple functions or dimensions.*

#### Description

Plot the aggregated empirical cumulative distriburtion as a function of the running times of a DataSetList. Aggregated over multiple functions or dimensions.

#### Usage

```
Plot.RT.ECDF_Multi_Func(dsList, targets = NULL, scale.xlog = F)
## S3 method for class 'DataSetList'
Plot.RT.ECDF_Multi_Func(dsList, targets = NULL, scale.xlog = F)
```
#### Arguments

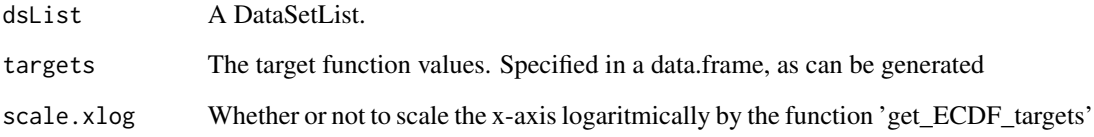

## Value

A plot of the empirical cumulative distriburtion as a function of the running times of the DataSetList

## Examples

Plot.RT.ECDF\_Multi\_Func(dsl)

Plot.RT.ECDF\_Per\_Target

*Plot the empirical cumulative distriburtion as a function of the running times of a DataSetList at certain target function values*

## Description

Plot the empirical cumulative distriburtion as a function of the running times of a DataSetList at certain target function values

#### Usage

```
Plot.RT.ECDF_Per_Target(dsList, ftargets, scale.xlog = F)
## S3 method for class 'DataSetList'
Plot.RT.ECDF_Per_Target(dsList, ftargets, scale.xlog = F)
```
## Arguments

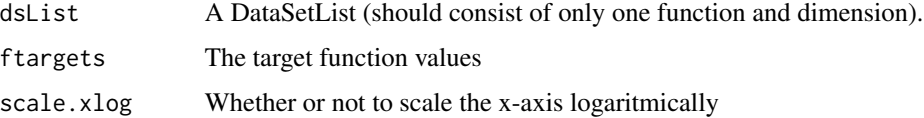

## Value

A plot of the empirical cumulative distriburtion as a function of the running times of the DataSetList at the target function values

#### Examples

Plot.RT.ECDF\_Per\_Target(subset(dsl, funcId == 1), 14)

Plot.RT.ECDF\_Single\_Func

*Plot the aggregated empirical cumulative distriburtion as a function of the running times of a DataSetList.*

#### Description

Plot the aggregated empirical cumulative distriburtion as a function of the running times of a DataSetList.

# Usage

```
Plot.RT.ECDF_Single_Func(
  dsList,
  fstart = NULL,fstop = NULL,
  fstep = NULL,
  show.per_target = F,
  scale.xlog = F
)
## S3 method for class 'DataSetList'
Plot.RT.ECDF_Single_Func(
  dsList,
 fstart = NULL,
  fstop = NULL,
  fstep = NULL,
  show.per_target = F,
  scale.xlog = F
\lambda
```
## Arguments

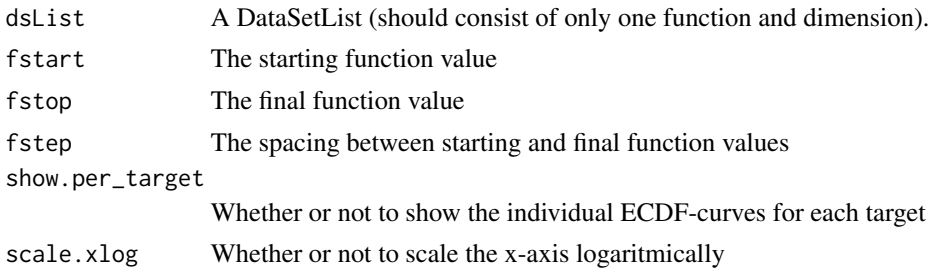

## Value

A plot of the empirical cumulative distriburtion as a function of the running times of the DataSetList

# Examples

Plot.RT.ECDF\_Single\_Func(subset(dsl, funcId == 1))

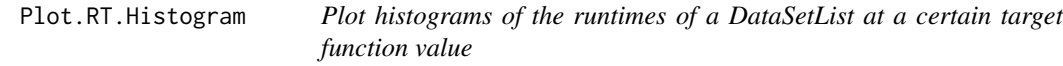

# Description

Plot histograms of the runtimes of a DataSetList at a certain target function value
# <span id="page-72-0"></span>Usage

```
Plot.RT.Histogram(dsList, ftarget, plot_mode = "overlay", use.equal.bins = F)
## S3 method for class 'DataSetList'
Plot.RT.Histogram(dsList, ftarget, plot_mode = "overlay", use.equal.bins = F)
```
#### Arguments

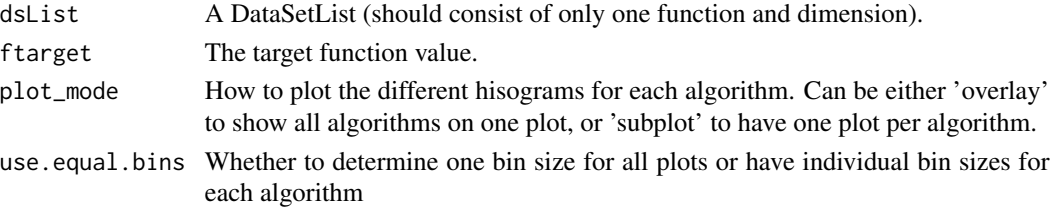

## Value

A plot of the histograms of the runtimes at a the target function value of the DataSetList

# Examples

```
Plot.RT.Histogram(subset(dsl, funcId == 1), 14)
```
Plot.RT.Multi\_Func *Plot ERT-plots for multiple functions or dimensions*

# Description

Plot ERT-plots for multiple functions or dimensions

```
Plot.RT.Multi_Func(
  dsList,
  scale.xlog = F,scale.ylog = F,
  scale.reverse = F,
 backend = NULL
)
## S3 method for class 'DataSetList'
Plot.RT.Multi_Func(
  dsList,
  scale.xlog = F,
  scale.ylog = F,
  scale.reverse = F,
  backend = NULL
)
```
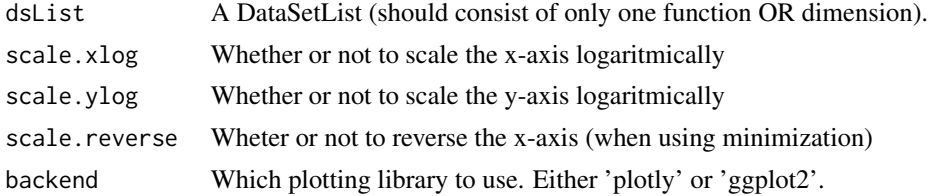

# Value

A plot of ERT-values of the DataSetList

# Examples

Plot.RT.Multi\_Func(dsl)

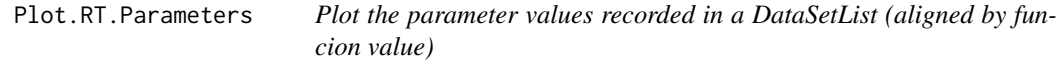

# Description

Plot the parameter values recorded in a DataSetList (aligned by funcion value)

```
Plot.RT.Parameters(
  dsList,
  f_{min} = NULL,f_{max} = NULL,algids = "all",
 par_name = NULL,
  scale.xlog = F,scale.ylog = F,
  show.mean = T,
  show.median = F,
  show.CI = F)
## S3 method for class 'DataSetList'
Plot.RT.Parameters(
  dsList,
  f_{min} = NULL,f_{max} = NULL,algids = "all",
  par_name = NULL,
  scale.xlog = F,
```
<span id="page-73-0"></span>

```
scale.ylog = F,
show.mean = T,
show.median = F,
show.CI = F
```
)

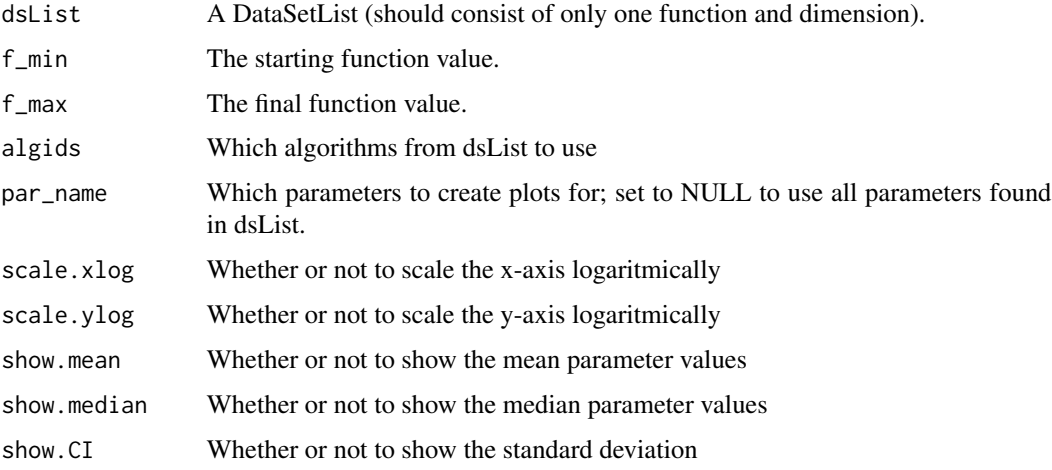

## Value

A plot of for every recorded parameter in the DataSetList

## Examples

```
Plot.RT.Parameters(subset(dsl, funcId == 1))
```
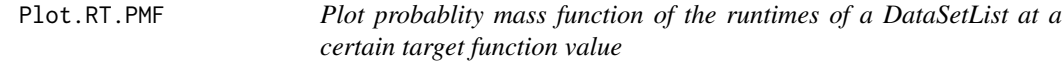

# Description

Plot probablity mass function of the runtimes of a DataSetList at a certain target function value

```
Plot.RT.PMF(dsList, ftarget, show.sample = F, scale.ylog = F, backend = NULL)
## S3 method for class 'DataSetList'
Plot.RT.PMF(dsList, ftarget, show.sample = F, scale.ylog = F, backend = NULL)
```
<span id="page-75-0"></span>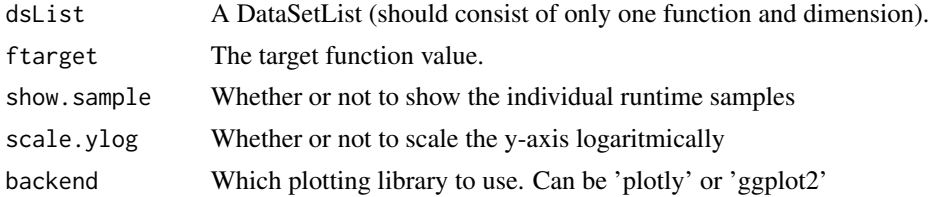

#### Value

A plot of the probablity mass function of the runtimes at a the target function value of the DataSetList

# Examples

```
Plot.RT.PMF(subset(dsl, funcId == 1), 14)
```
Plot.RT.Single\_Func *Plot lineplot of the ERTs of a DataSetList*

# Description

Plot lineplot of the ERTs of a DataSetList

```
Plot.RT.Single_Func(
  dsList,
  Fstart = NULL,
  Fstop = NULL,
  show.ERT = T,
  show.CI = F,
  show.mean = F,
  show.median = F,
  backend = NULL,
  scale.xlog = F,
  scale.ylog = F,scale.reverse = F,
  includeOpts = F,
  p = NULL)
## S3 method for class 'DataSetList'
Plot.RT.Single_Func(
  dsList,
  Fstart = NULL,
  Fstop = NULL,
  show.ERT = T,
```

```
show.CI = T,
show.mean = F,
show.median = F,
backend = NULL,
scale.xlog = F,
scale.ylog = F,
scale.reverse = F,
includeOpts = F,
p = NULL
```

```
Arguments
```
 $\mathcal{L}$ 

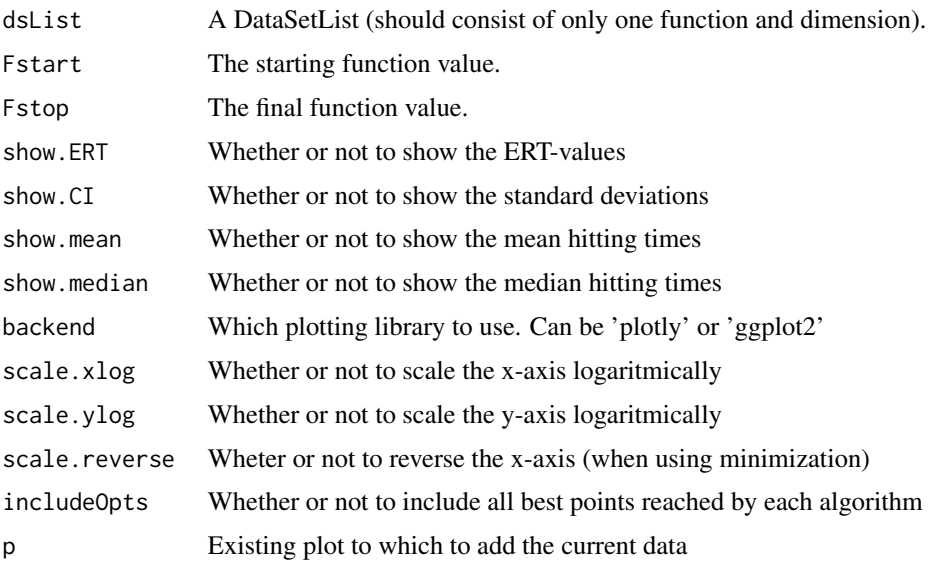

# Value

A plot of ERT-values of the DataSetList

# Examples

Plot.RT.Single\_Func(subset(dsl, funcId == 1))

Plot.Stats.Glicko2\_Candlestick *Create a candlestick plot of Glicko2-rankings*

# Description

Create a candlestick plot of Glicko2-rankings

# Usage

```
Plot.Stats.Glicko2_Candlestick(
  dsList,
  nr_{rounds} = 100,glicko2_rank_df = NULL,
 which = "by_FV",
  target_dt = NULL
\lambda## S3 method for class 'DataSetList'
Plot.Stats.Glicko2_Candlestick(
 dsList,
 nr\_rounds = 100,
 glicko2_rank_df = NULL,
 which = "by_FV",
  target_dt = NULL)
```
# Arguments

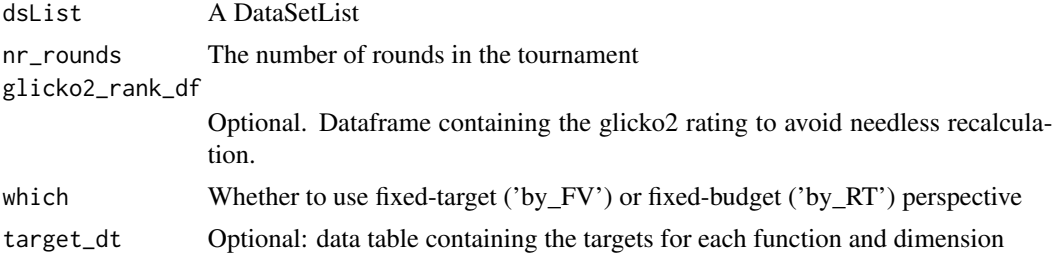

# Examples

Plot.Stats.Glicko2\_Candlestick(dsl, nr\_rounds=2)

Plot.Stats.Significance\_Graph

*Plot a network graph showing the statistically different algorithms*

# Description

Plot a network graph showing the statistically different algorithms

```
Plot.Stats.Significance_Graph(
  dsList,
  ftarget,
  alpha = 0.01,
```
<span id="page-77-0"></span>

# <span id="page-78-0"></span>Plot.Stats.Significance\_Heatmap 79

```
bootstrap.size = 30,
  which = "by_FV"
\lambda## S3 method for class 'DataSetList'
Plot.Stats.Significance_Graph(
  dsList,
  ftarget,
  alpha = 0.01,
  bootstrap.size = 30,
  which = "by_FV"
\mathcal{L}
```
# Arguments

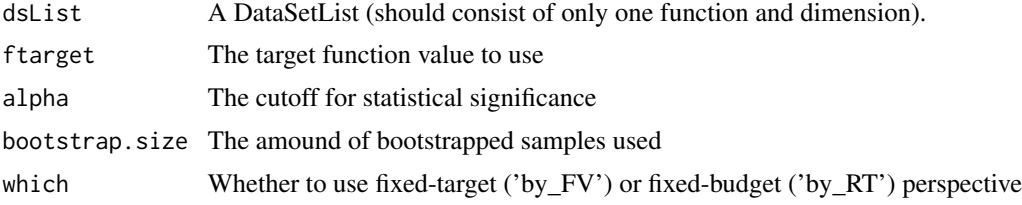

#### Value

A graph showing the statistical significance between algorithms

# Examples

```
Plot.Stats.Significance_Graph(subset(dsl, funcId == 2), 16)
```
Plot.Stats.Significance\_Heatmap

*Plot a heatmap showing the statistically different algorithms*

# Description

Plot a heatmap showing the statistically different algorithms

```
Plot.Stats.Significance_Heatmap(
 dsList,
 ftarget,
 alpha = 0.01,
 bootstrap.size = 30,
 which = "by_FV"
)
```

```
## S3 method for class 'DataSetList'
Plot.Stats.Significance_Heatmap(
  dsList,
  ftarget,
  alpha = 0.01,
 bootstrap.size = 30,
 which = "by_FV"
)
```
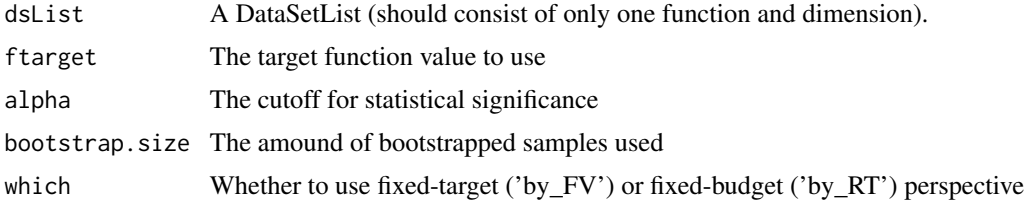

## Value

A heatmap showing the statistical significance between algorithms

#### Examples

Plot.Stats.Significance\_Heatmap(subset(dsl, funcId == 2), 16)

plot\_eaf\_data *Create EAF-based polygon plots*

# Description

Create EAF-based polygon plots

```
plot_eaf_data(
  df,
 maximization = F,
 scale.xlog = F,
  scale.ylog = F,
  scale.reverse = F,
 p = NULL,x_title = NULL,
 xmin = NULL,
  xmax = NULL,ymin = NULL,
```
<span id="page-79-0"></span>

```
ymax = NULL,
y_title = NULL,
plot_title = NULL,
subplot_attr = NULL,
show.colorbar = F,
subplot_shareX = F,
dt_overlay = NULL,
...
```
)

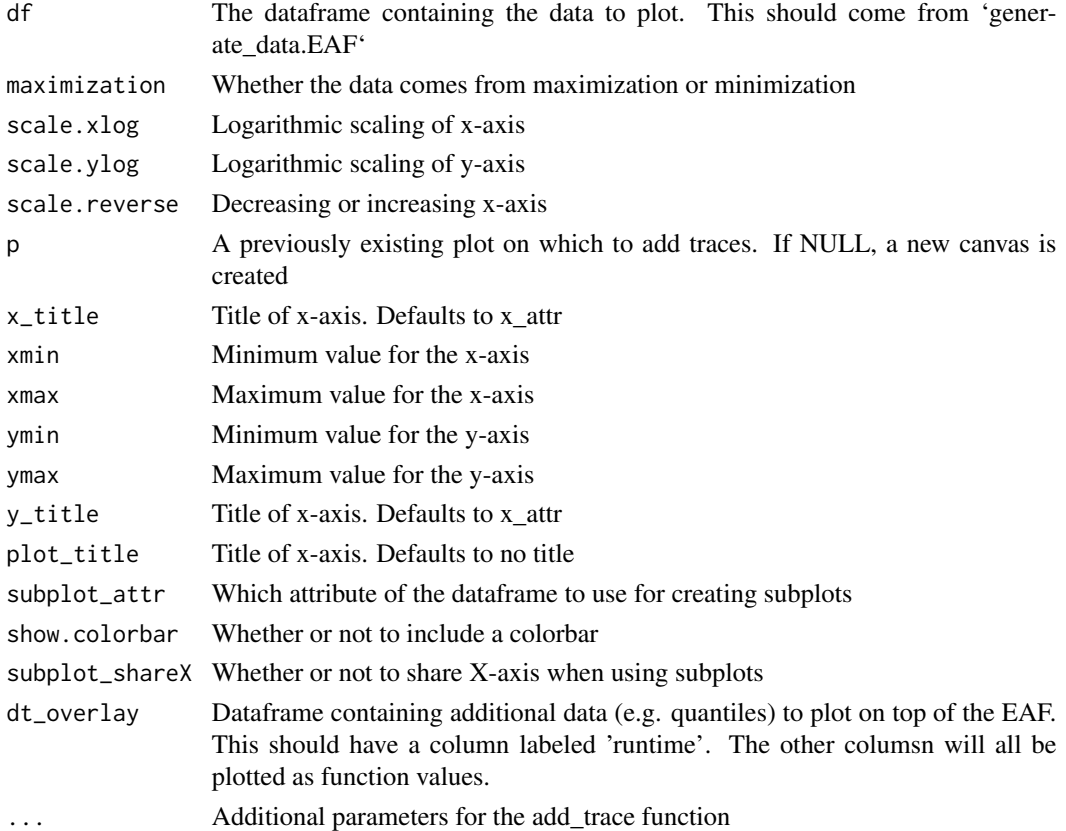

# Value

An EAF plot

# Examples

```
## Not run:
plot_eaf_data(generate_data.EAF(subset(dsl, ID==get_id(dsl)[[1]])), maximization=T)
```
## End(Not run)

# <span id="page-81-0"></span>Description

Create EAF-difference contour plots

# Usage

```
plot_eaf_differences(
  matrices,
  scale.xlog = T,
  scale.ylog = F,
  zero_transparant = F,
  show_negatives = F
\mathcal{L}
```
## Arguments

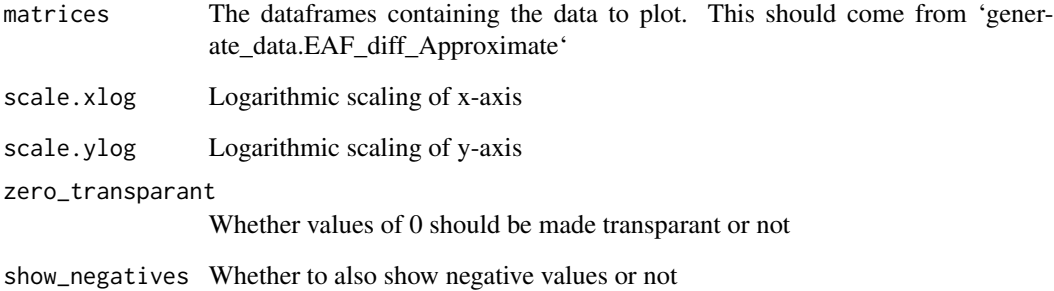

#### Value

EAF difference plots

# Examples

```
## Not run:
plot_eaf_differences(generate_data.EAF_diff_Approximate(subset(dsl, funcId == 1), 1, 50, 1, 16))
```
## End(Not run)

<span id="page-82-0"></span>plot\_general\_data *General function for plotting within IOHanalyzer*

## Description

General function for plotting within IOHanalyzer

# Usage

```
plot_general_data(
  df,
  x_attr = "ID",
 y_attr = "vals",
  type = "violin",
  legend_attr = "ID",
  scale.xlog = F,
  scale.ylog = F,
  scale.reverse = F,
 p = NULL,x_title = NULL,
 y_title = NULL,
 plot_title = NULL,
  upper_attr = NULL,
  lower_attr = NULL,
  subplot_attr = NULL,
  show.legend = F,
  inf.action = "none",
  violin.showpoints = F,
  frame_attr = "frame",
  symbol_attr = "run_nr",
  subplot_shareX = F,
  line. step = F,...
)
```
#### Arguments

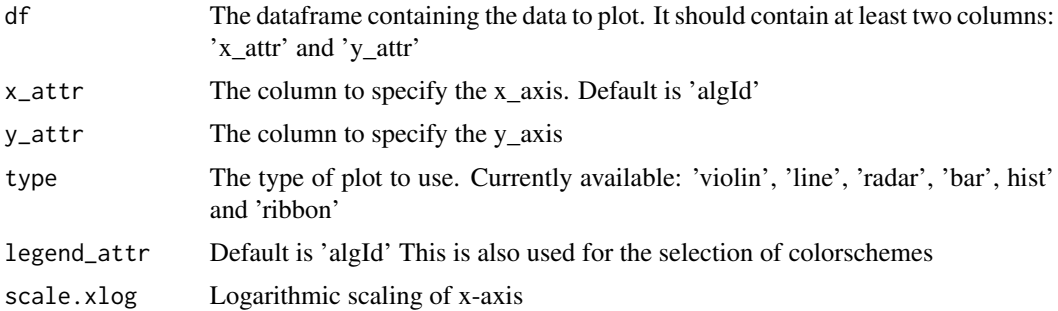

<span id="page-83-0"></span>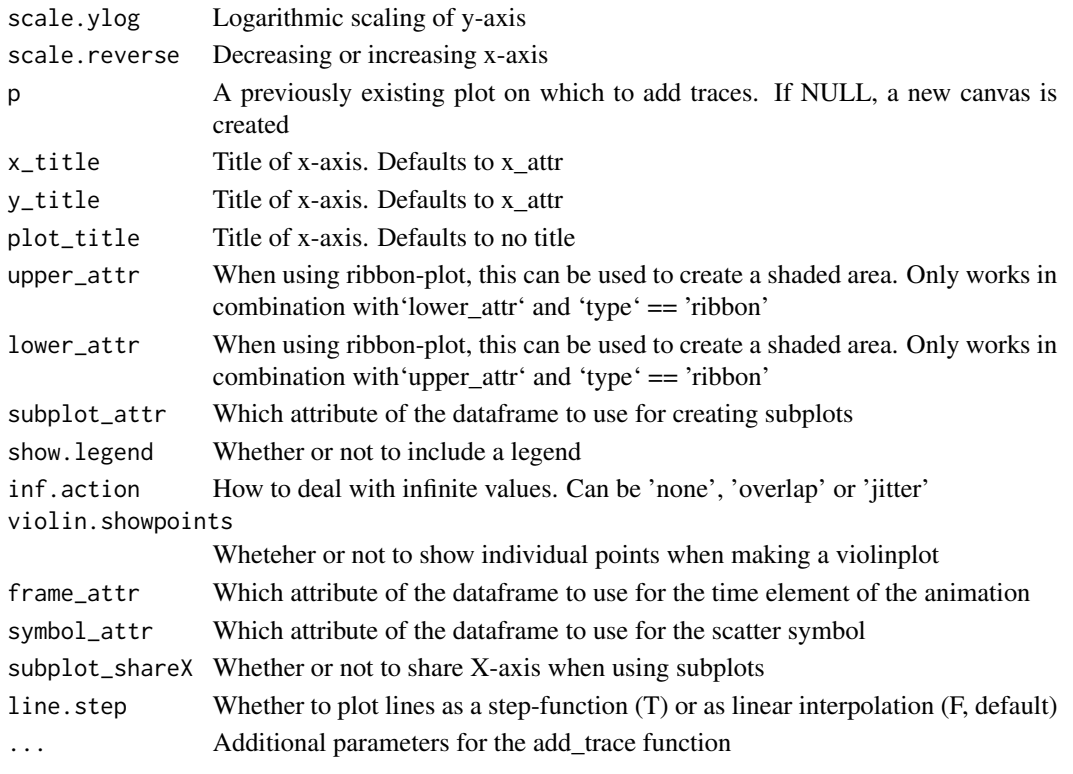

print.DataSet *S3 generic print operator for DataSet*

# Description

S3 generic print operator for DataSet

# Usage

```
## S3 method for class 'DataSet'
print(x, \ldots)
```
# Arguments

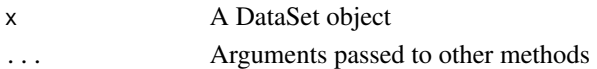

# Value

A short description of the DataSet

# Examples

print(dsl[[1]])

<span id="page-84-0"></span>print.DataSetList *S3 print function for DataSetList*

# Description

S3 print function for DataSetList

# Usage

```
## S3 method for class 'DataSetList'
print(x, \ldots)
```
# Arguments

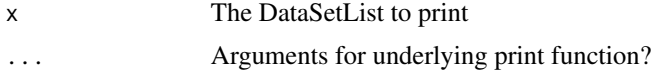

# Examples

print(dsl)

read\_index\_file *Read .info files and extract information*

#### Description

Read .info files and extract information

#### Usage

```
read_index_file(fname)
```
# Arguments

fname The path to the .info file

# Value

The data contained in the .info file

#### Examples

```
path <- system.file("extdata", "ONE_PLUS_LAMDA_EA", package="IOHanalyzer")
info <- read_index_file(file.path(path,"IOHprofiler_f1_i1.info"))
```
<span id="page-85-0"></span>read\_IOH\_v1plus *Read Nevergrad data*

# Description

Read .csv files in arbitrary format

# Usage

```
read_IOH_v1plus(info, full_sampling = FALSE)
```
#### Arguments

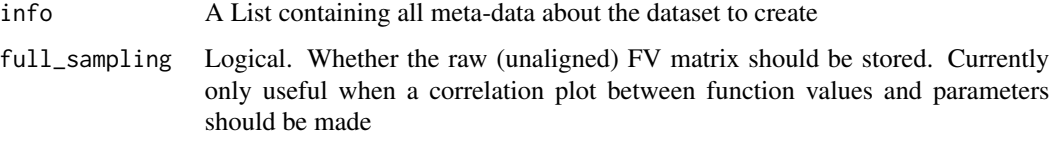

# Value

The DataSetList extracted from the .csv file provided

read\_pure\_csv *Read Nevergrad data*

# Description

Read .csv files in arbitrary format

```
read_pure_csv(
  path,
  neval_name,
  fval_name,
  fname_name,
  algname_name,
  dim_name,
  run_name,
  maximization = F,static_attrs = NULL
\mathcal{E}
```
# <span id="page-86-0"></span>register\_DSC 87

# Arguments

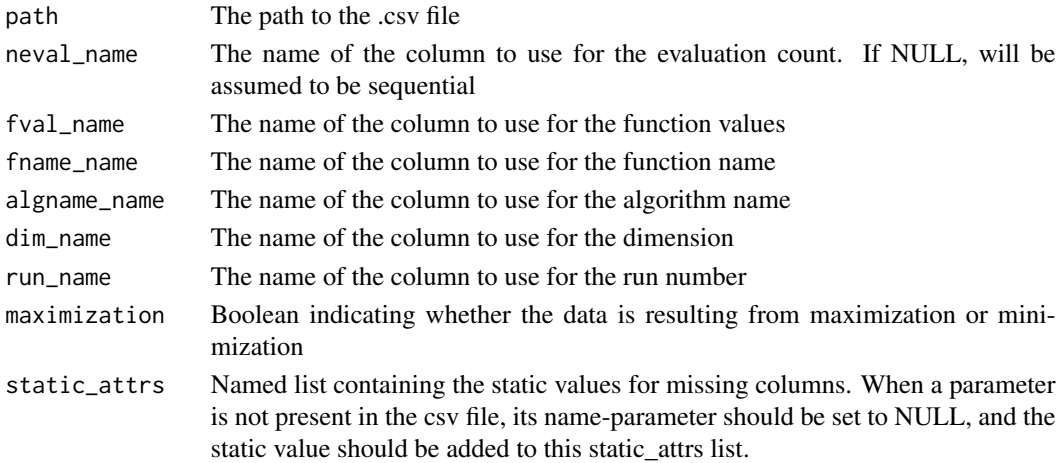

## Value

The DataSetList extracted from the .csv file provided

register\_DSC *Register an account to the DSCtool API*

# Description

This uses the keyring package to store and load credentials. If you already have an account, please call 'set\_DSC\_credentials' instead

#### Usage

```
register_DSC(name, username, affiliation, email, password = NULL)
```
# Arguments

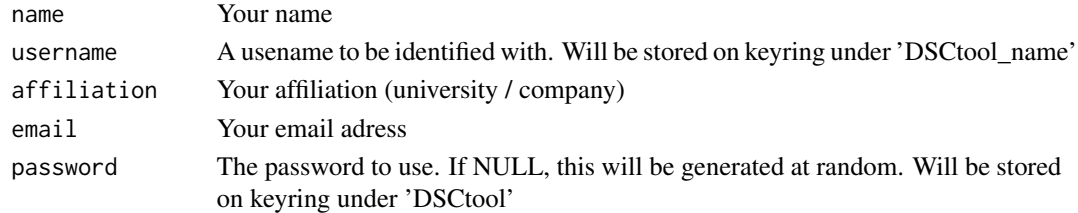

## Examples

```
## Not run:
register_DSC('John Doe', 'jdoe', 'Sample University', "j.doe.sample.com")
## End(Not run)
```
<span id="page-87-0"></span>

# Description

Create a shiny-server GUI to interactively use the IOHanalyzer

# Usage

```
runServer(port = getOption("shiny.port"), open_browser = TRUE, orca_gpu = TRUE)
```
#### Arguments

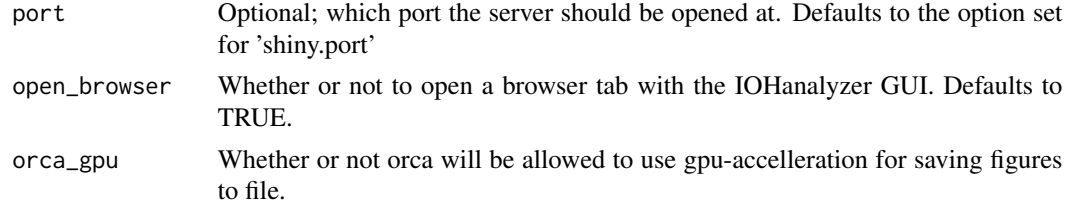

# Examples

## Not run: runServer(6563, TRUE) ## End(Not run)

save\_plotly *Save plotly figure in multiple format*

#### Description

NOTE: This function requires orca to be installed

# Usage

```
save_plotly(p, file, width = NULL, height = NULL, ...)
```
# Arguments

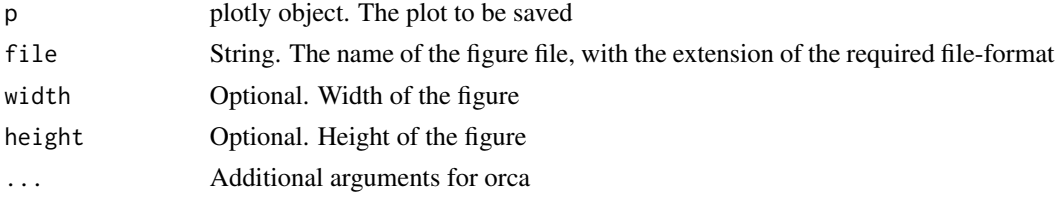

# <span id="page-88-0"></span>save\_table 89

## Examples

```
## Not run:
p <- Plot.RT.Single_Func(dsl[1])
save_plotly(p, 'example_file.png')
```
## End(Not run)

save\_table *Save DataTable in multiple formats*

## Description

Save DataTable in multiple formats

#### Usage

save\_table(df, file, format = NULL)

# Arguments

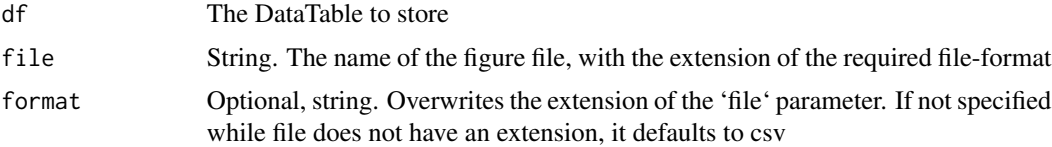

#### Examples

```
df <- generate_data.Single_Function(subset(dsl, funcId == 1), which = 'by_RT')
save_table(df, tempfile(fileext = ".md"))
```
scan\_index\_file *Scan \*.info files for IOHProfiler or COCO*

#### Description

Scan \*.info files for IOHProfiler or COCO

# Usage

```
scan_index_file(folder)
```
# Arguments

folder The folder containing the .info or .json files

# Value

The paths to all found .info and .json-files

# Note

This automatically filetrs our files of size 0

# Examples

```
path <- system.file("extdata", "ONE_PLUS_LAMDA_EA", package="IOHanalyzer")
scan_index_file(path)
```
seq\_FV *Function for generating sequences of function values*

# Description

Function for generating sequences of function values

#### Usage

```
seq_FV(
 FV,
  from = NULL,
  to = NULL,
 by = NULL,
 length.out = NULL,
  scale = NULL,
 force_limits = FALSE
)
```
# Arguments

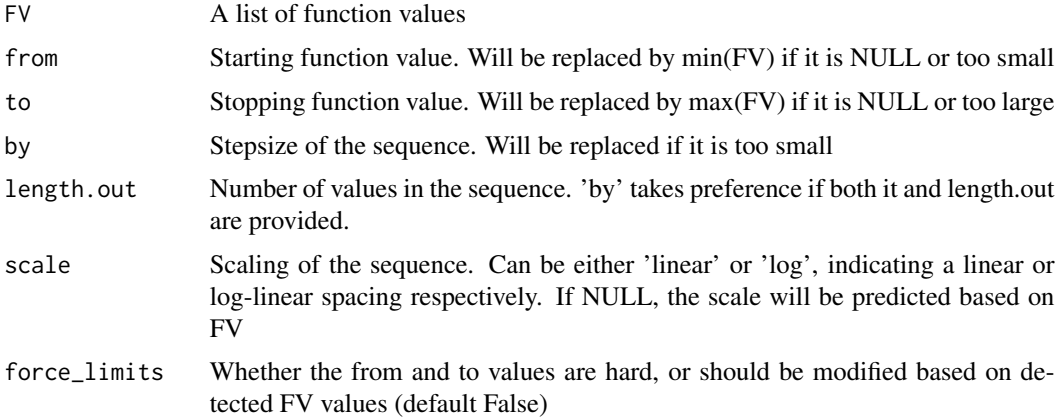

<span id="page-89-0"></span>

#### <span id="page-90-0"></span> $seq\_RT$  91

# Value

A sequence of function values

# Examples

```
FVall <- get_runtimes(dsl)
seq_FV(FVall, 10, 16, 1, scale='linear')
```
seq\_RT *Function for generating sequences of runtime values*

# Description

Function for generating sequences of runtime values

#### Usage

```
seq_RT(
  RT,
  from = NULL,
  to = NULL,
  by = NULL,
  length.out = NULL,
  scale = "linear"
\mathcal{L}
```
# Arguments

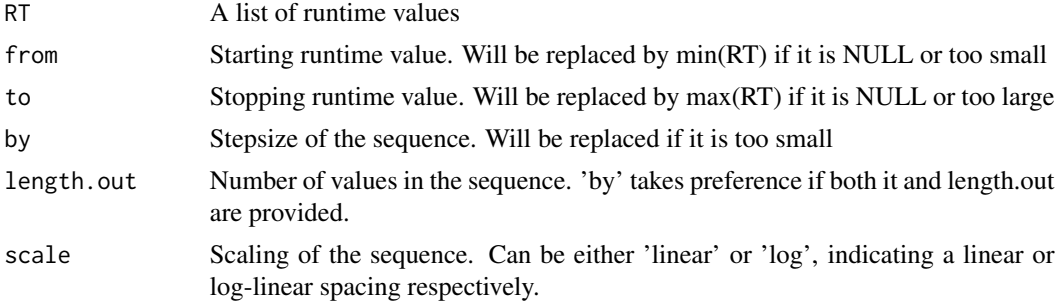

# Value

A sequence of runtime values

# Examples

```
RTall <- get_runtimes(dsl)
seq_RT(RTall, 0, 500, length.out=10, scale='log')
```
<span id="page-91-0"></span>

# Description

Set the colorScheme of the IOHanalyzer plots

# Usage

```
set_color_scheme(schemename, ids, path = NULL)
```
# Arguments

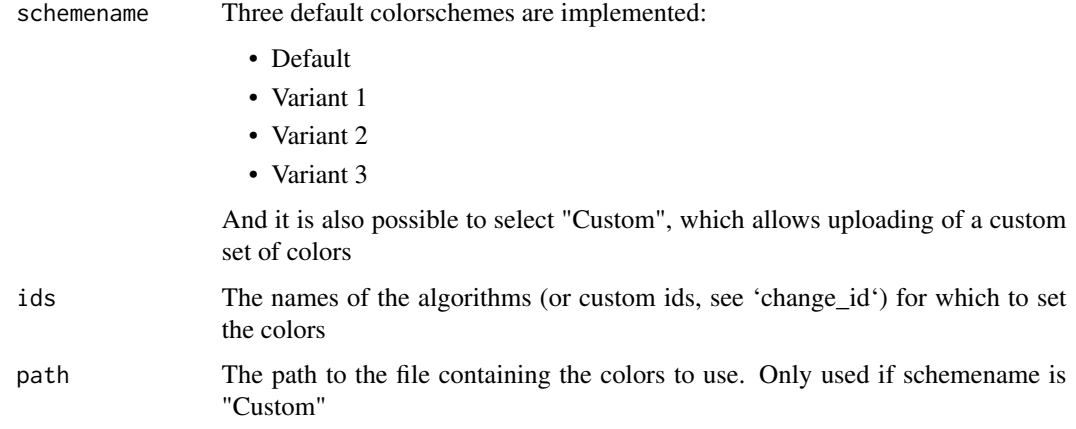

# Examples

set\_color\_scheme("Default", get\_algId(dsl))

set\_DSC\_credentials *Register an account to the DSCtool API*

# Description

This uses the keyring package to store and load credentials. If you already have an account, please call 'add\_DSC\_credentials' instead

#### Usage

set\_DSC\_credentials(username, password)

<span id="page-92-0"></span>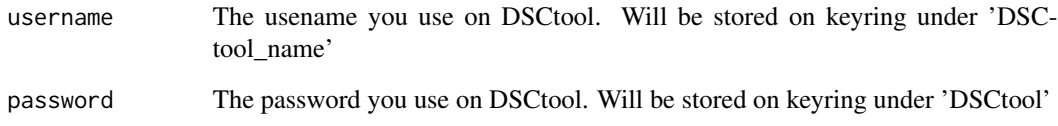

# Examples

## Not run: set\_DSC\_credentials('jdoe', 'monkey123')

SP *Estimator 'SP' for the Expected Running Time (ERT)*

# Description

Estimator 'SP' for the Expected Running Time (ERT)

#### Usage

```
SP(data, max_runtime)
```
# Arguments

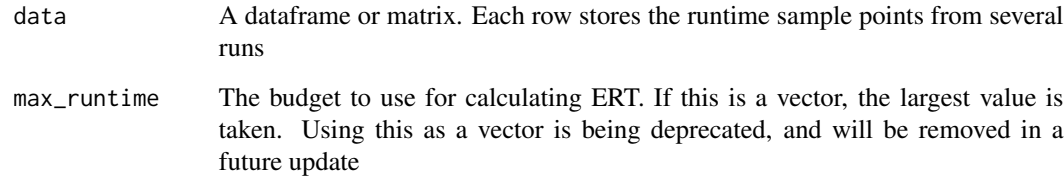

# Value

A list containing ERTs, number of succesfull runs and the succes rate

# Examples

SP(dsl[[1]]\$RT, max(dsl[[1]]\$RT))

<span id="page-93-0"></span>

## Description

Subset for DataSets. Based on the provided mask, the relevant data is taken from the given DataSet and turned into a new DataSet object.

# Usage

```
## S3 method for class 'DataSet'
subset(x, mask, ...)
```
#### Arguments

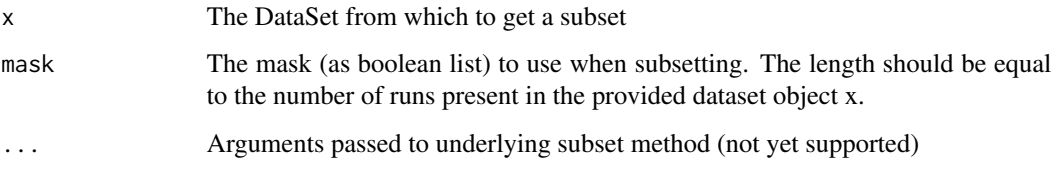

# Value

A new DataSet

# Examples

subset(dsl[[1]], c(0,1,1,1,0,0,0,0,0,0,0))

subset.DataSetList *Filter a DataSetList by some criteria*

# Description

Filter a DataSetList by some criteria

```
## S3 method for class 'DataSetList'
subset(x, \ldots)
```
<span id="page-94-0"></span>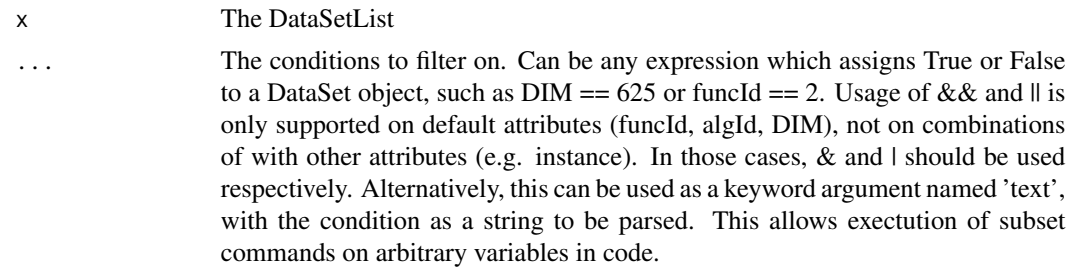

#### Value

The filtered DataSetList

#### Examples

```
subset(dsl, funcId == 1)
subset(dsl, funcId == 1 && DIM == 16) # Can use && and || for default attributes
subset(dsl, instance == 1)
subset(dsl, instance == 1 & funcId == 1) # Can use & and | for all attributes
subset(dsl, instance == 1, funcId == 1) # Comma-seperated conditions are treated as AND
```
summary.DataSet *S3 generic summary operator for DataSet*

# Description

S3 generic summary operator for DataSet

## Usage

```
## S3 method for class 'DataSet'
summary(object, ...)
```
#### Arguments

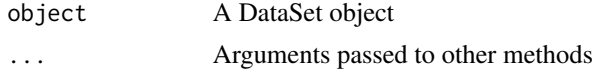

# Value

A summary of the DataSet containing both function-value and runtime based statistics.

## Examples

summary(dsl[[1]])

<span id="page-95-0"></span>summary.DataSetList *S3 summary function for DataSetList*

## Description

Prints the Function ID, Dimension, Algorithm Id, datafile location and comment for every DataSet in the DataSetList

## Usage

```
## S3 method for class 'DataSetList'
summary(object, ...)
```
# Arguments

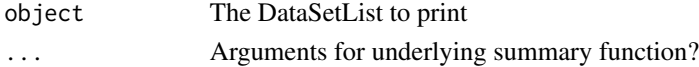

# Examples

summary(dsl)

[.DataSetList *S3 extraction function for DataSetList*

# Description

S3 extraction function for DataSetList

#### Usage

```
## S3 method for class 'DataSetList'
x[i, drop = FALSE]
```
# Arguments

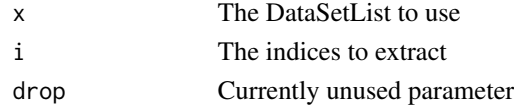

# Value

The DataSetList of the DataSets at indices i of DataSetList x

# Examples

dsl[c(1, 3)]

# **Index**

∗ datasets dsl, [13](#page-12-0) dsl\_large, [14](#page-13-0)  $==$ . DataSet,  $5$ [.DataSetList, [96](#page-95-0) arrange, [5](#page-4-0) as.character.DataSet, [6](#page-5-0) AUC,  $6$ bootstrap\_RT, [7](#page-6-0) c.DataSet, [8](#page-7-0) c.DataSetList, [8](#page-7-0) cat.DataSet, [9](#page-8-0) change\_id, [9](#page-8-0) check\_dsc\_configured, [10](#page-9-0) check\_format, [10](#page-9-0) clean\_DataSetList, [11](#page-10-0) DataSet, [11,](#page-10-0) *[52](#page-51-0)* DataSetList, [12,](#page-11-0) *[52](#page-51-0)* dsl, [13](#page-12-0) dsl\_large, [14](#page-13-0) ECDF, [14](#page-13-0) fast\_RT\_samples, [15](#page-14-0) generate\_data.Aggr, [15](#page-14-0) generate\_data.AUC, [16](#page-15-0) generate\_data.CDP, [17](#page-16-0) generate\_data.EAF, [18](#page-17-0) generate\_data.EAF\_diff\_Approximate, [19](#page-18-0) generate\_data.EAF\_Difference, [18](#page-17-0) generate\_data.ECDF, [20](#page-19-0) generate\_data.ECDF\_From\_EAF, [21](#page-20-0) generate\_data.ECDF\_raw, [21](#page-20-0) generate\_data.Heatmaps, [22](#page-21-0) generate\_data.hist, [23](#page-22-0)

generate\_data.Parameter\_correlation, [24](#page-23-0) generate\_data.Parameters, [23](#page-22-0) generate\_data.PMF, [24](#page-23-0) generate\_data.Single\_Function, [25](#page-24-0) get\_algId, [26](#page-25-0) get\_color\_scheme, [26](#page-25-0) get\_color\_scheme\_dt, [27](#page-26-0) get\_default\_ECDF\_targets, [27](#page-26-0) get\_dim, [28](#page-27-0) get\_dsc\_omnibus, [28](#page-27-0) get\_dsc\_posthoc, [29](#page-28-0) get\_dsc\_rank, [30](#page-29-0) get\_ECDF\_targets, [31](#page-30-0) get\_ERT, [31](#page-30-0) get\_funcId, [32](#page-31-0) get\_funcName, [33](#page-32-0) get\_funvals, [33](#page-32-0) get\_FV, [34](#page-33-0) get\_FV\_overview, [34](#page-33-0) get\_FV\_sample, [35](#page-34-0) get\_FV\_summary, [36](#page-35-0) get\_id, [37](#page-36-0) get\_line\_style, [38](#page-37-0) get\_marg\_contrib\_ecdf, [38](#page-37-0) get\_maxRT, [39](#page-38-0) get\_ontology\_data, [39](#page-38-0) get\_ontology\_var, [40](#page-39-0) get\_overview, [41](#page-40-0) get\_PAR\_name, [42](#page-41-0) get\_PAR\_sample, [43](#page-42-0) get\_PAR\_summary, [44](#page-43-0) get\_parId, [42](#page-41-0) get\_position\_dsl, [45](#page-44-0) get\_RT, [45](#page-44-0) get\_RT\_overview, [46](#page-45-0) get\_RT\_sample, [47](#page-46-0) get\_RT\_summary, [47](#page-46-0)

get\_runtimes, [48](#page-47-0)

#### 98 **INDEX**

```
get_shapley_values, 49
get_static_attribute_values, 50
get_static_attributes, 49
get_target_dt, 51
glicko2_ranking, 51
IOH_plot_ly_default, 53
IOHanalyzer, 52
IOHanalyzer-package (IOHanalyzer), 52
limit.data, 54
max_ERTs, 54
mean_FVs, 55
pairwise.test, 55
Plot.Comparison.Heatmap, 56
Plot.cumulative_difference_plot, 57
Plot.FV.Aggregated, 58
Plot.FV.ECDF_AUC, 59
Plot.FV.ECDF_Per_Target, 60
Plot.FV.ECDF_Single_Func, 61
Plot.FV.Histogram, 62
Plot.FV.Multi_Func, 63
Plot.FV.Parameters, 63
Plot.FV.PDF, 65
Plot.FV.Single_Func, 66
Plot.Performviz, 67
Plot.RT.Aggregated, 68
Plot.RT.ECDF_AUC, 69
Plot.RT.ECDF_Multi_Func, 70
Plot.RT.ECDF_Per_Target, 71
Plot.RT.ECDF_Single_Func, 71
Plot.RT.Histogram, 72
Plot.RT.Multi_Func, 73
Plot.RT.Parameters, 74
Plot.RT.PMF, 75
Plot.RT.Single_Func, 76
Plot.Stats.Glicko2_Candlestick, 77
Plot.Stats.Significance_Graph, 78
Plot.Stats.Significance_Heatmap, 79
plot_eaf_data, 80
plot_eaf_differences, 82
plot_general_data, 83
print.DataSet, 84
print.DataSetList, 85
read_index_file, 85
```
read\_IOH\_v1plus, [86](#page-85-0)

read\_pure\_csv, [86](#page-85-0) register\_DSC, [87](#page-86-0) runServer, [88](#page-87-0) save\_plotly, [88](#page-87-0) save\_table, [89](#page-88-0) scan\_index\_file, [89](#page-88-0) seq\_FV, [90](#page-89-0) seq\_RT, [91](#page-90-0) set\_color\_scheme, [92](#page-91-0) set\_DSC\_credentials, [92](#page-91-0) SP, [93](#page-92-0) subset.DataSet, [94](#page-93-0) subset.DataSetList, [94](#page-93-0) summary.DataSet, [95](#page-94-0) summary.DataSetList, [96](#page-95-0)